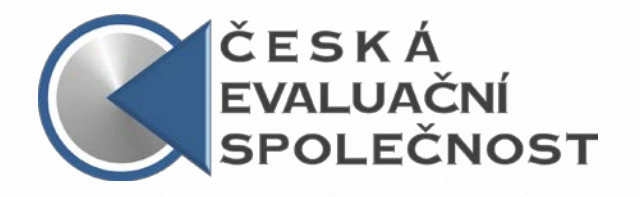

# **Evaluátorův průvodce vizualizací dat**

#### Petr Bouchal Evaluace ve světle nových příležitostí, 9. 6. 2015

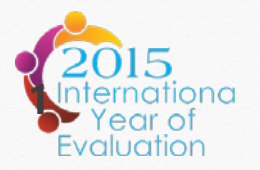

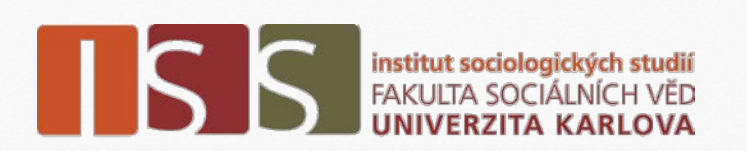

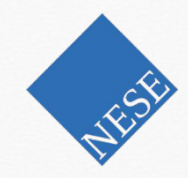

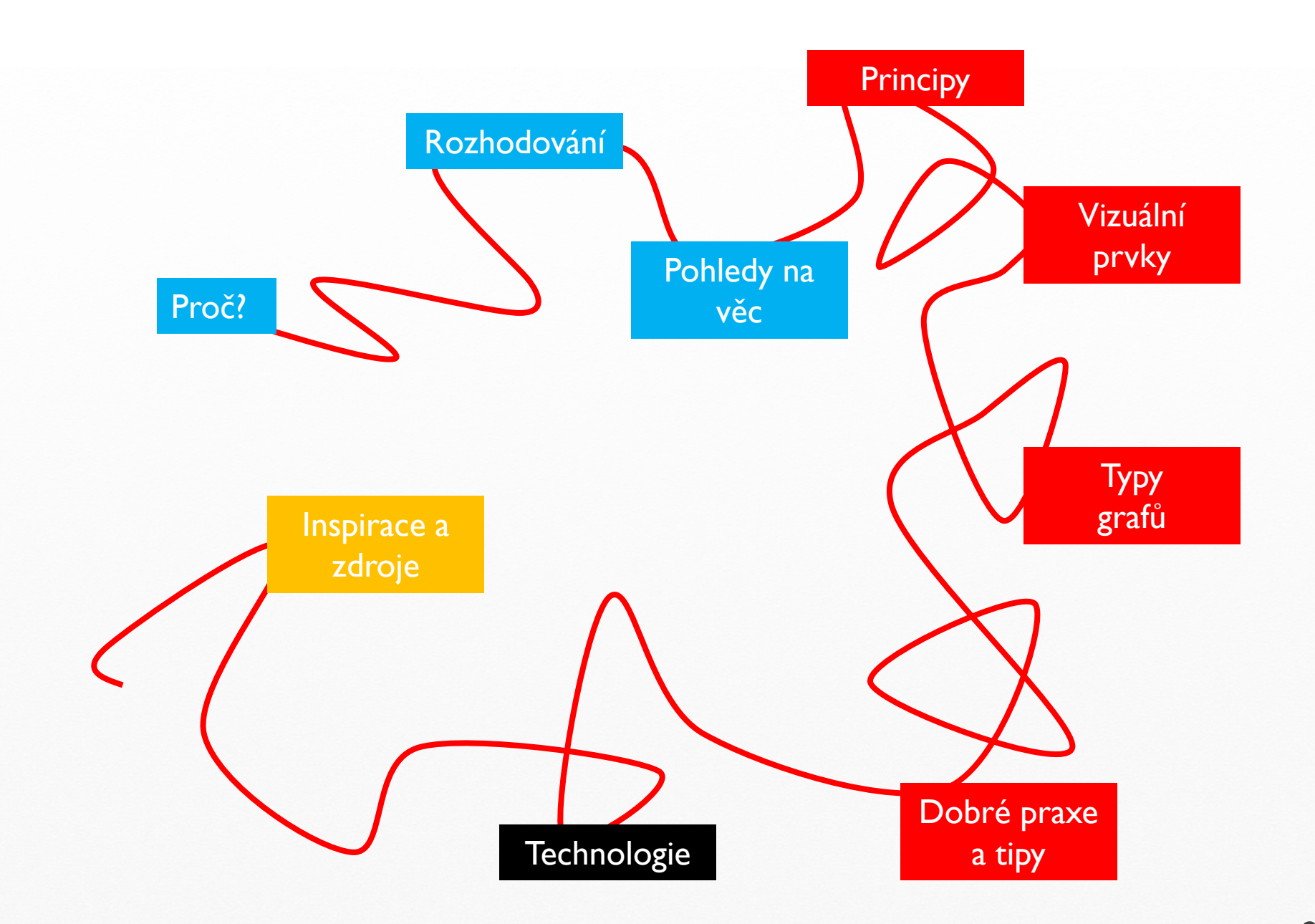

#### Proč vizualizovat

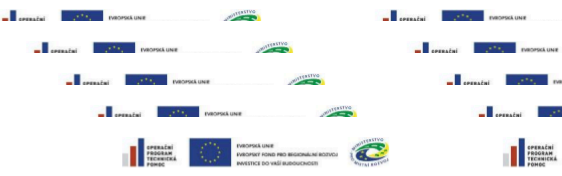

**Evaluace publicity OPTP:** Informovanost o OPTP mezi subjekty implementační struktury a příjemo

V souladu s článkem 69 obecného nařízení Řídící orgán OPTP realizoval v únoru 2011 interně - za podporv Národního orgánu pro koordinaci - evaluaci publicity OPTP. Pro potřeby evaluace OPTP byly vypracovány dva typy dotazníků určené jednak pro subjekty implementační struktury, jednak pro příjemce. Návratnost dotazníků byla 70 procent

Výstupy dotazníkového šetření jsou uvedeny níže.

#### a) Pracovníci implementační struktury

Všíchní oslovení zástupci subjektů implementační struktury odpověděli, že informovanost o OPTP je dostatečná, dostupnost informací (v podobě distribuovaných zápisů z jednání. realizovaných školení, metodických pokynů apod.) je zcela vyhovující.

Absolvovaná školení jsou považována za velmi přínosná, nabídka témat je natolik siroká, že je možné získávat/doplňovat informace na jakékoliv související téma. U vedoucích pracovníků se však často nedostává na absolvování vzdělávacích akcí tolik času, kolik by bylo žádoucí.

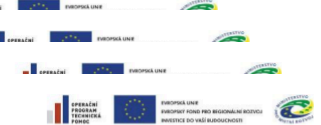

**ATTRETVO** 

Spolupráce v rámci implementační struktury OPTP byla respondenty kvalifikována od průměrné až po výbornou omezuilcim faktorem hývá delší nřenos informace z vedení na výkonné pracovníky, ojediněle se objevuje neochota pracovníků spolupracovat při řešení konkrétního problému a komplikace nôsobí také nejednoznačnost výkladu dokumentece OPTP v pravi Nejběžnějšími způsoby řešení každodenní administrace projektů

a programu je oslovení relevantní kontaktní osoby dle aktuální potřeby a dále pravidelné schůzky s přijemci, které Řídící orgán OPTP zavedl v květnu 2010. Vedoucí pracovníci využívají také pravidelných jednání finančního útvaru, zprostředkujícího subjektu a Řídícího orgánu OPTP.

Většina pracovníků implementační struktury OPTP nepociťuje žádné překážky při výkonu svých činností, ale mnozí by upřednostnili urychlení komunikace prostřednictvím elektronických nástrojů komunikace (např. při administraci změn projektů). Obtížná byla situace, kdy dočasně nebylo možné zajistit na Řídicím orgánu OPTP zástup za pracovníka zodpovědného za monitorovací systém, s přijetím nového pracovníka začátkem roku 2011 tento problém odpadl.

#### Hlavní doporučení:

- -> více využívat elektronické komunikace mezi
	- **ŘO OPTP a ZS:**
- zajistit jednoznačný výklad pravidel OPTP.

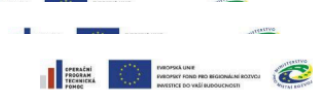

b) Přílemci

Oslovení zástupci přijemců jsou obecně spokojení e informavancell a programu, aktualizovaná vezze dokumentace se k většině z nich dostávají včas, problémy jsou řešeny většinou floxibilgo Malé procento oslovených uvádí. Ze se k nim informace o vydání nových metodických pokynů dostávají se zpožděním, protože jsou zasílány po linii ŘO OPTP a vedoucí pracovník přijemce. Informace následně není předána dále

K nejfrekventovanějším způsobům komunikace přijemců s ŘO OPTP patří oslovení konkrétní osoby při řešení aktuálního problému a dále pravidelné schňzky s Řídícím orgánem OPTP. Spolupráce se v posledních měsících velmi zlenšila a je hodnocena převážně velmi pozitivně

Příručku pro žadatele a příjemce v OPTP příjemci považují za relativně srozumitelnou, negativním faktorem může být časté vydávání aktualizací příručky formou metodických pokynů, což znesnadňuje orientaci přijemců v pravidlech OPTP.

V několika případech respondenti upozornili na to, že ačkoliv znají hlavní kontaktní osoby, nemají přehled o pracovnících zodpovědných za konkrétní agendu, což se týkalo i pracovníků na znrostředkujícím subjektu.

Za zdlouhavý a komplikovaný přijemci považují proces administrace změn projektů

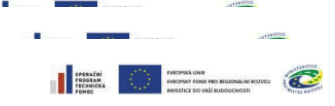

Někdy se vyskytulí technické problémy s aplikací BENEFIT7. s níž příjemcí pracují při vyplňování žádostí o podporu a monitorovacích zpráv, ale ty jsou v součinnosti s Řídícím orgánem OPTP rychle a uspokojivě odstraněny.

#### Hlavní doporučení:

- → omezit množství metodických pokynů: -> informovat o aktualizaci dokumentace s
- předstihem: - realizovat častěji školení k pravidlům OPTP;
- zrvehlit komunikaci nčijemce zprostředkující subjekt – Řídící orgán OPTP.

Zpracoval Řídicí orgán OPTP 26. dubna 2011

- Omezení média: vizualizace nabízí vyšší hustotu informací, možnost prozkoumat data
- Informační overload: vizualizace pomůže zdůraznit to podstatné v přebytku informací

#### Proč vizualizovat

- a 85689726984689762689764358922659865986554897689269898 02462996874026557627986789045679232769285460986772098 90834579802790759047098279085790847729087590827908754 98709856749068975786259845690243790472190790709811450 85689726984689762689764458922659865986554897689269898
- b 85689726984689762689764358922659865986554897689269898 02462996874026557627986789045679232769285460986772098 90834579802790759047098279085790847729087590827908754 98709856749068975786259845690243790472190790709811450 85689726984689762689764458922659865986554897689269898

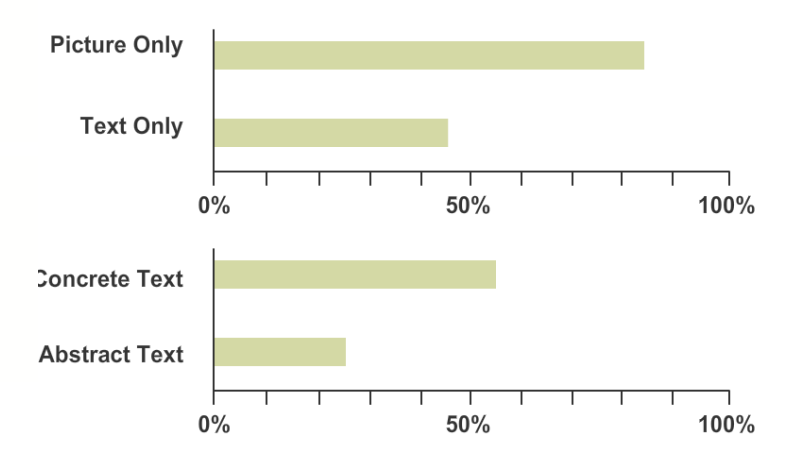

#### pictures vs. text

- Čtenář informace rychleji zachytí
- Lidský mozek si vizuální informace lépe pamatuje

Zdroj: ColinWare. *Information Visualization: perception for design.* 2004 John Medina, *Brain Rules.* 2015 **[brainrules.net/vision](http://www.brainrules.net/vision)** 

#### Udělejte zásadní rozhodnutí

- Proč?!
- Chci přesvědčit? Ukázat informaci? Vtáhnout diváka do dat?
- Co chci ukázat? (Data nemluví sama za sebe!)
- Co chci, aby si divák zapamatoval?
- Záleží na přesnosti?
- Kolik má divák času?
- Jaký je kontext a kolik z něj musí divák znát?

#### Zapojte různé pohledy a dovednosti

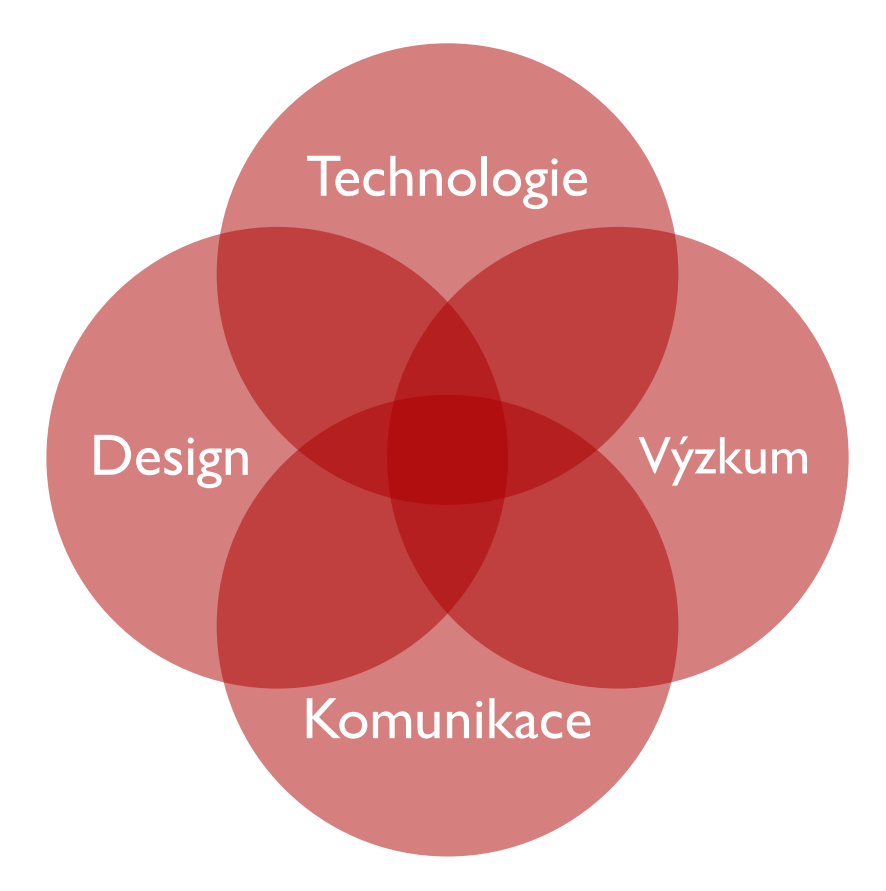

Zdroj: Jeff Knezovich, Visualising data: both a science and an art, On think tanks *[onthinktanks.org/2015/05/01/visualising-data-both-a-science-and-an-art/](http://onthinktanks.org/2015/05/01/visualising-data-both-a-science-and-an-art/)*

Integrita

Důraz na data

Čitelnost

Informativnost

Iterace a zlepšování

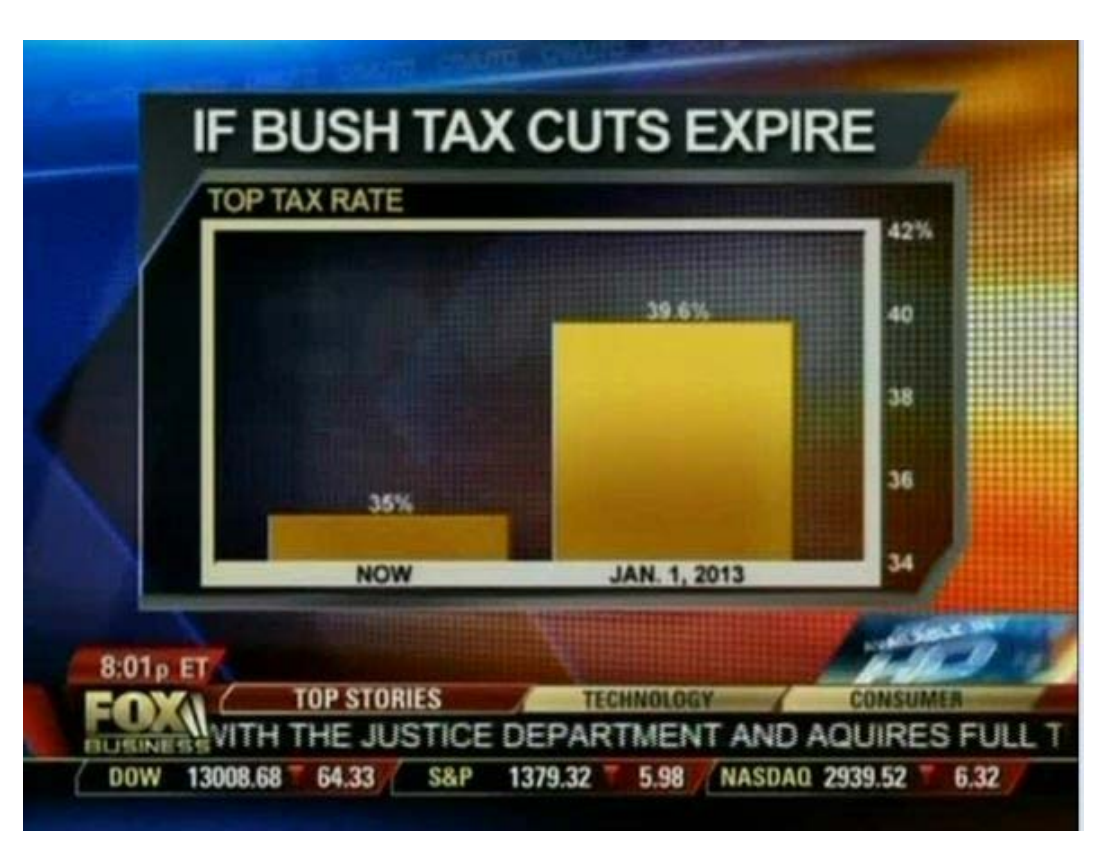

Zdroj: Media Matters, Dishonest Fox Chart: Bush Tax Cut Edition, 2012 [mediamatters.org/blog/2012/07/31/dishonest-fox-chart-bush](http://mediamatters.org/blog/2012/07/31/dishonest-fox-chart-bush-tax-cut-edition/189046)[tax-cut-edition/189046](http://mediamatters.org/blog/2012/07/31/dishonest-fox-chart-bush-tax-cut-edition/189046)

#### Integrita

Důraz na data

Čitelnost

Informativnost

Iterace a zlepšování

#### **Uncertain migration**

Inflow and outflow of all citizenships, year ending September 2014

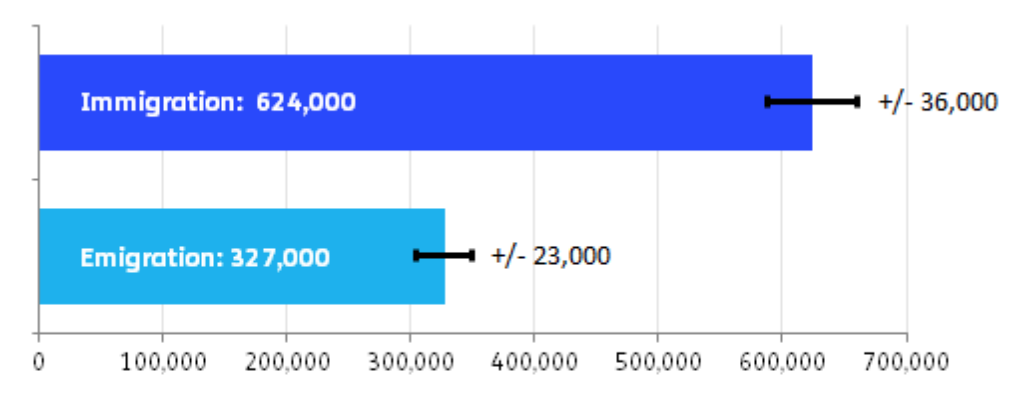

Source: ONS migration statistics quarterly report, February 2015

Full Fac

Zdroj: Full Fact, Why don't we know how many migrants are entering and leaving the UK? **fullfact.org/immigration/count\_people\_in\_and\_out\_uk-37635** 

Integrita

Informativnost

Důraz na data

Čitelnost

Iterace a zlepšování

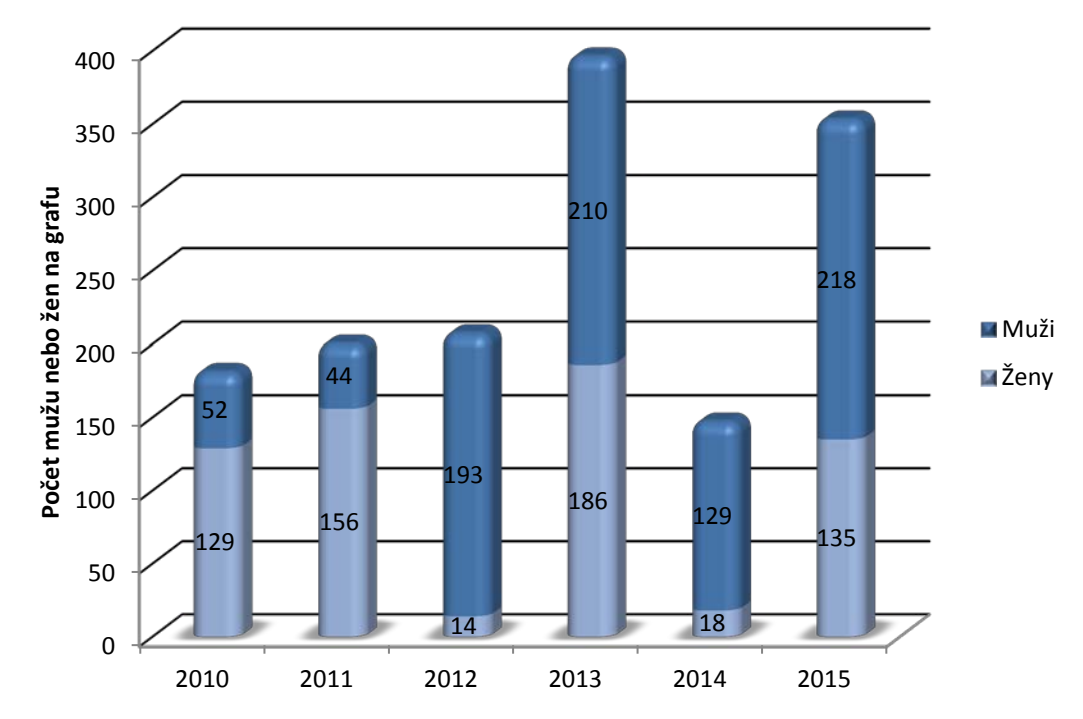

Zdroj: generátor náhodných čísel MS Excel, červen 2015

Integrita

Důraz na data

Informativnost

Čitelnost

Iterace a zlepšování

Od roku 2012 bylo na grafu více mužů počty mužů a žen na grafu, 2010-15

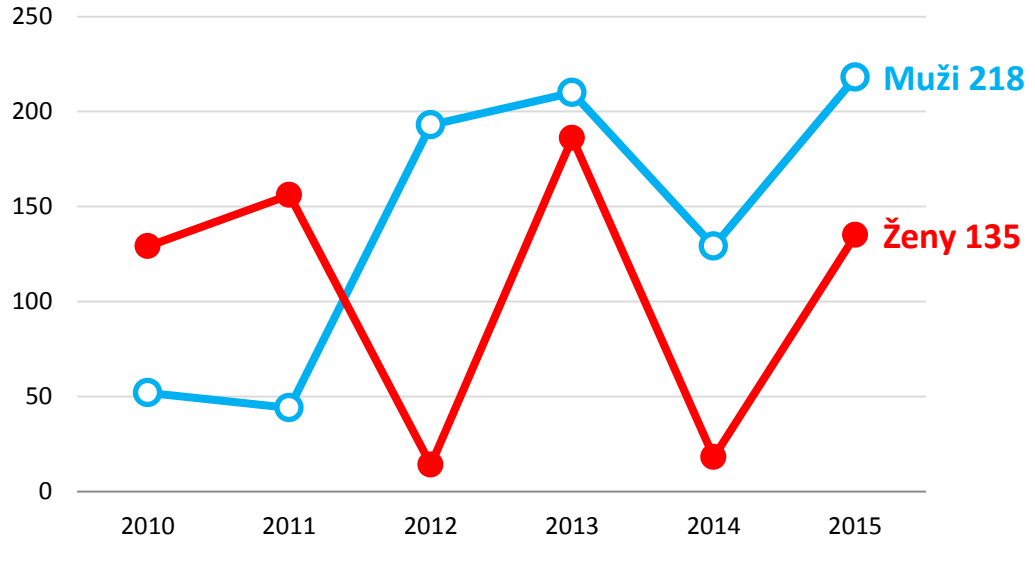

Zdroj: generátor náhodných čísel MS Excel, červen 2015

#### **Poměr data : inkoust**

Integrita

Důraz na data

Informativnost

Čitelnost

Muži od roku 2010 předstihli ženy počty mužů a žen na grafu, 2010-15

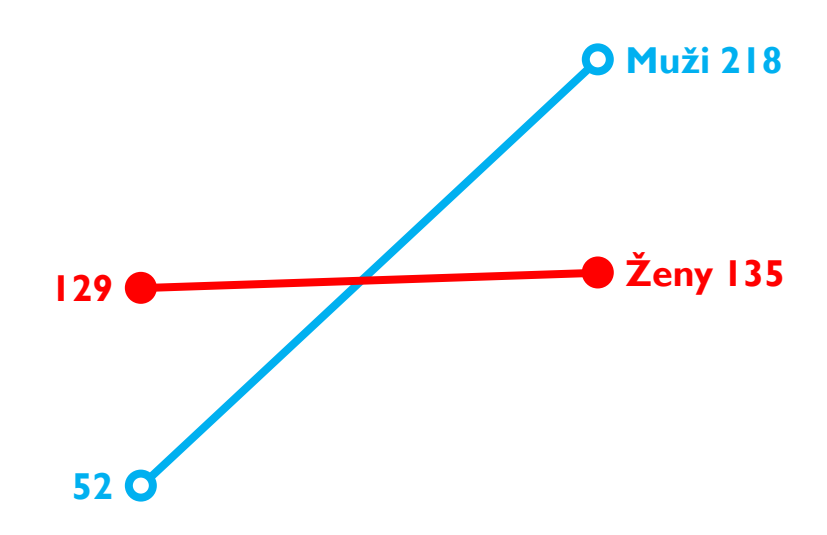

Iterace a zlepšování

2010 2015

11

Zdroj: generátor náhodných čísel MS Excel, červen 2015

Integrita

Důraz na data

Informativnost

Čitelnost

Iterace a zlepšování

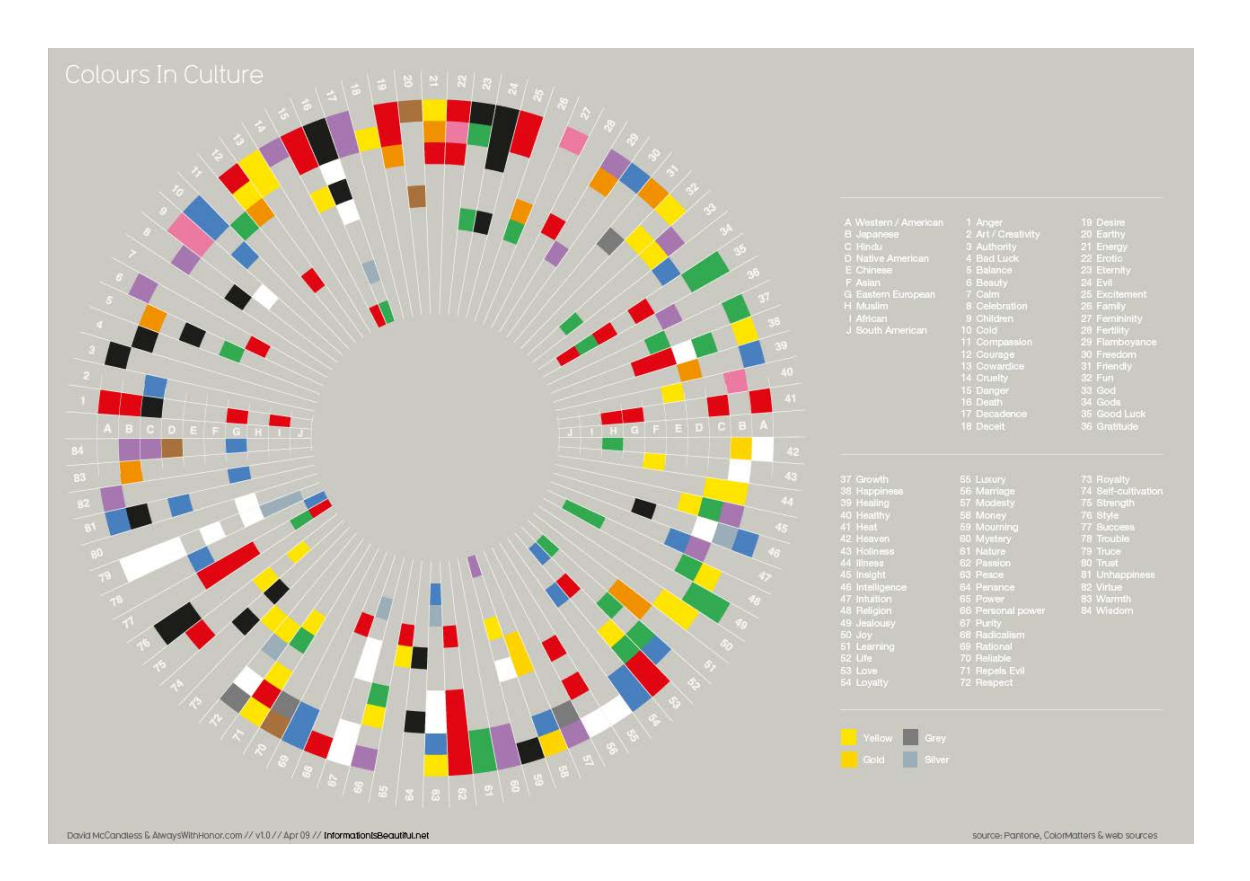

Zdroj: David McCandless, Information is Beautiful, Colours in Culture [informationisbeautiful.net/visualizations/colours-in-cultures/](http://www.informationisbeautiful.net/visualizations/colours-in-cultures/)

Integrita

Důraz na data

Informativnost

Čitelnost

Iterace a zlepšování

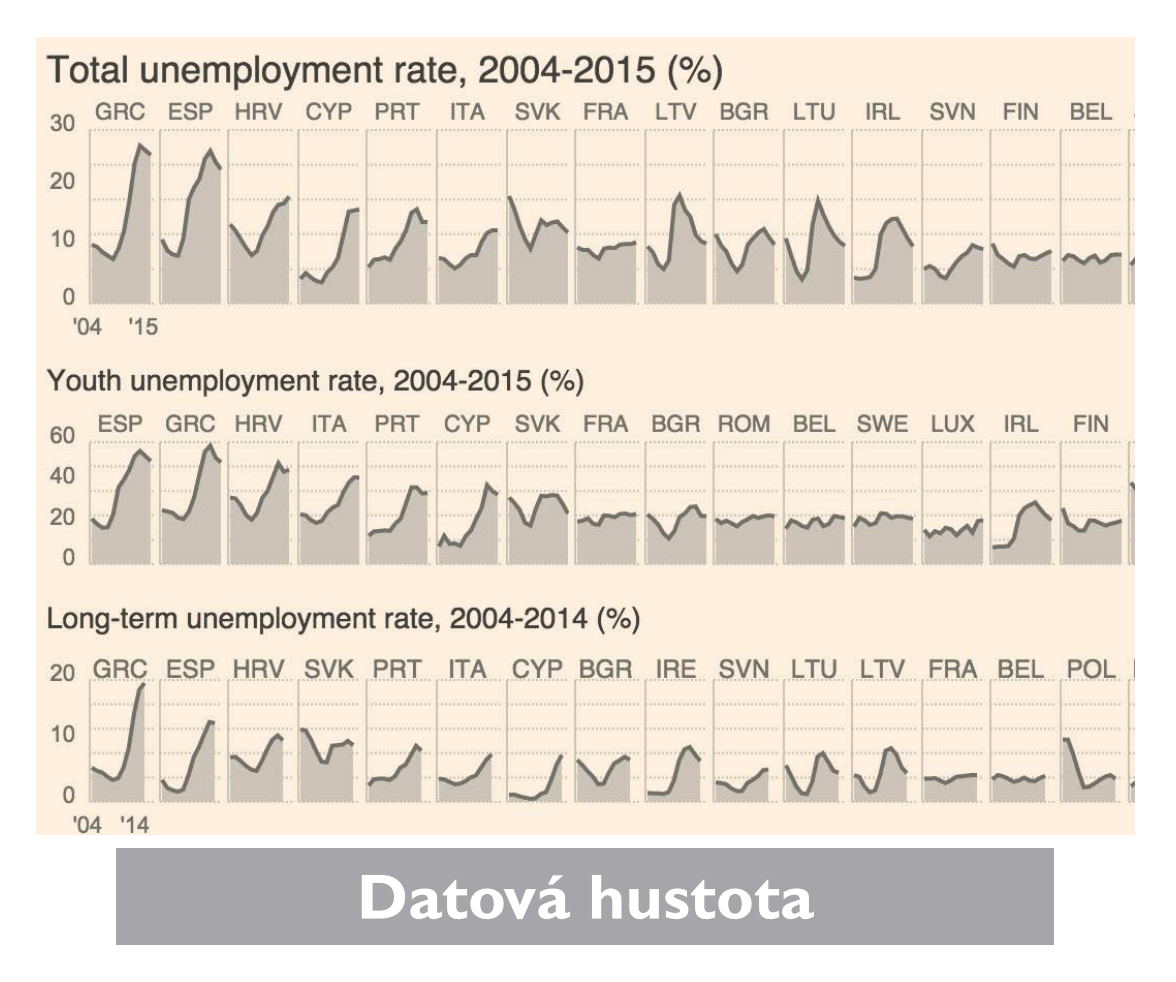

Zdroj: Financial Times, Data Blog - EU Unemployment Tracker, 2015 [blogs.ft.com/ftdata/2015/04/17/eu-unemployment-tracker/](http://blogs.ft.com/ftdata/2015/04/17/eu-unemployment-tracker/) 

Integrita

Důraz na data

Informativnost

Čitelnost

Iterace a zlepšování

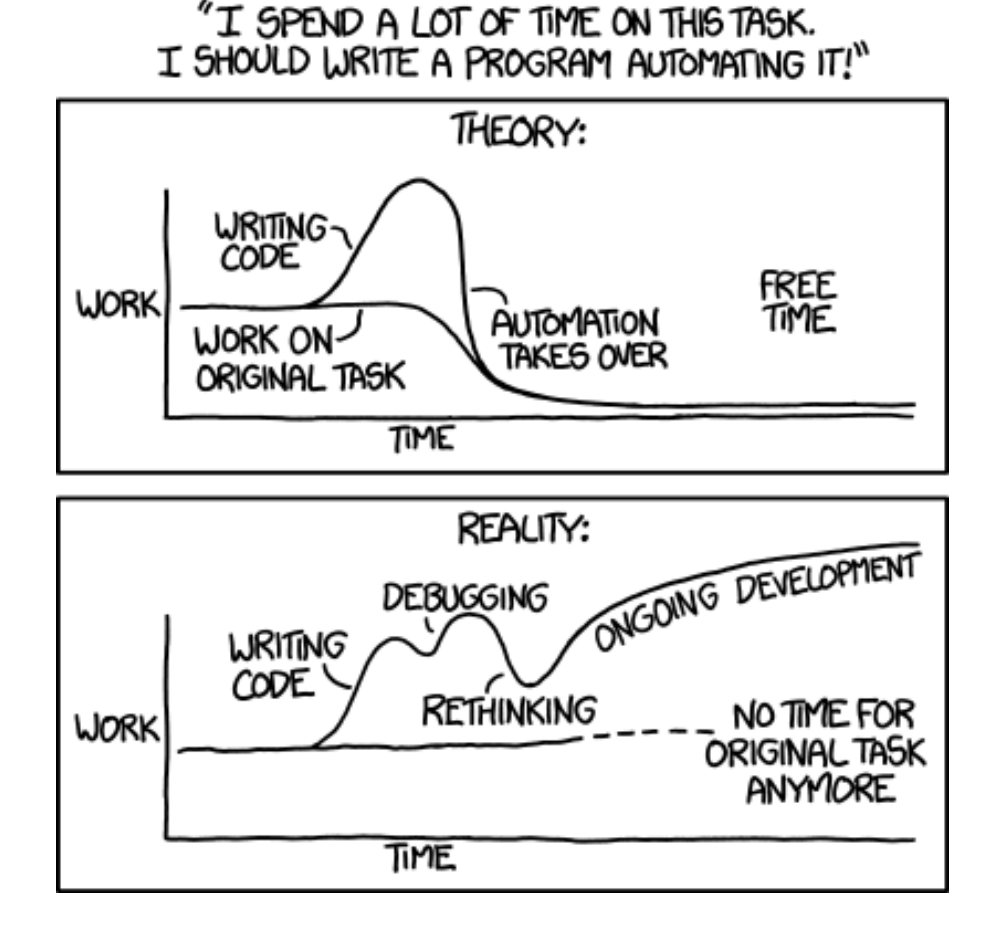

Zdroj: xkcd, [xkcd.com/1319/](http://xkcd.com/1319/)

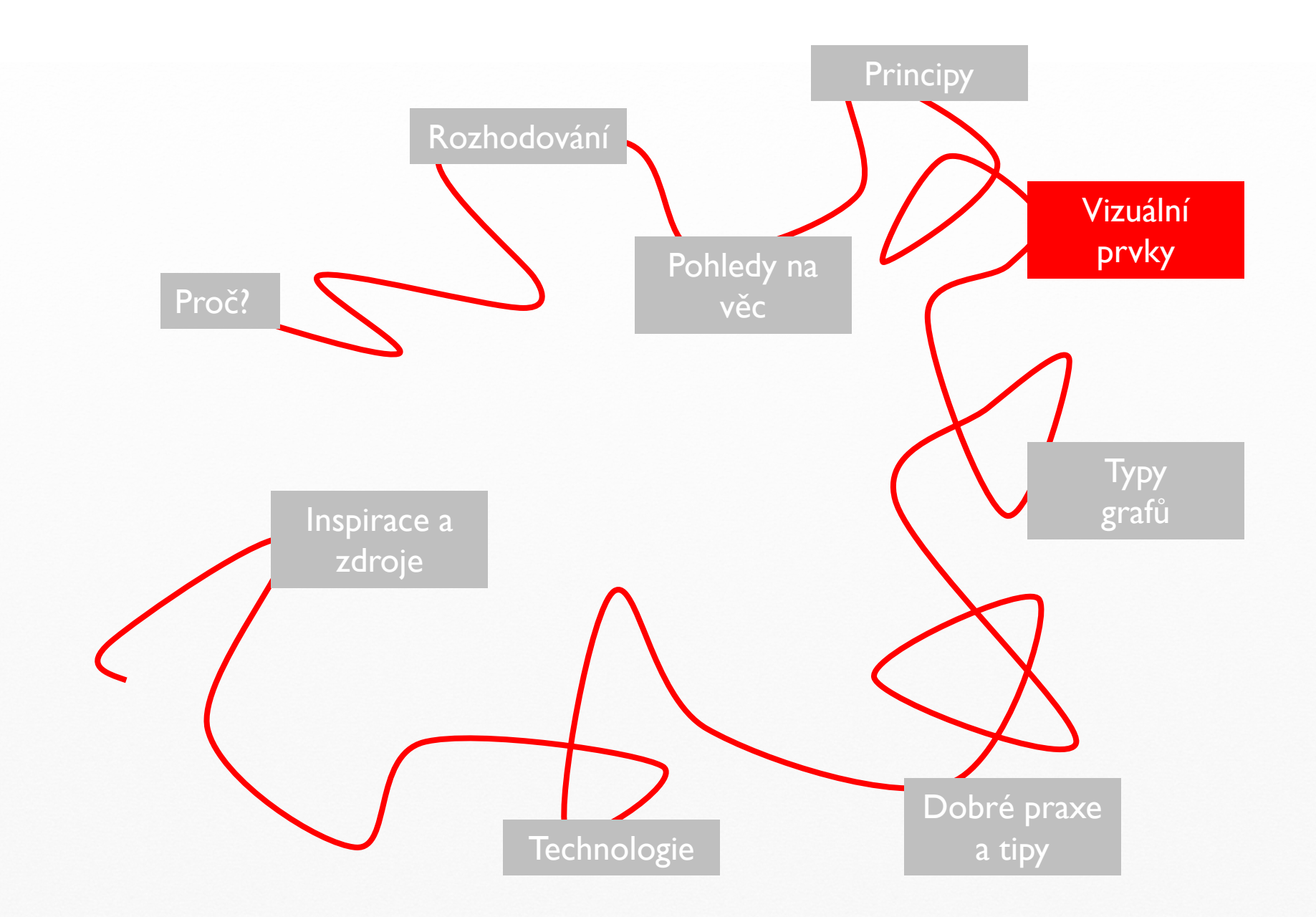

#### Vizualizaci vystavějte z vhodných prvků

- **Vizuální prvky,** které nejlépe znázorní daná data
- **Typ grafu** je potřeba vybrat podle účelu vizualizace
- **Doplňkové prvky**, které pomáhají čitelnosti a neruší
- **Kontext** dokumentu či sdělení, v němž vizualizace funguje

#### Vizuální prvky ovliňují sdílnost grafu

#### Kolikrát je B větší než A?

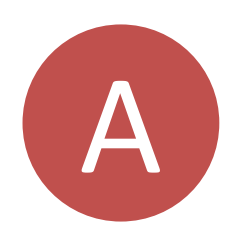

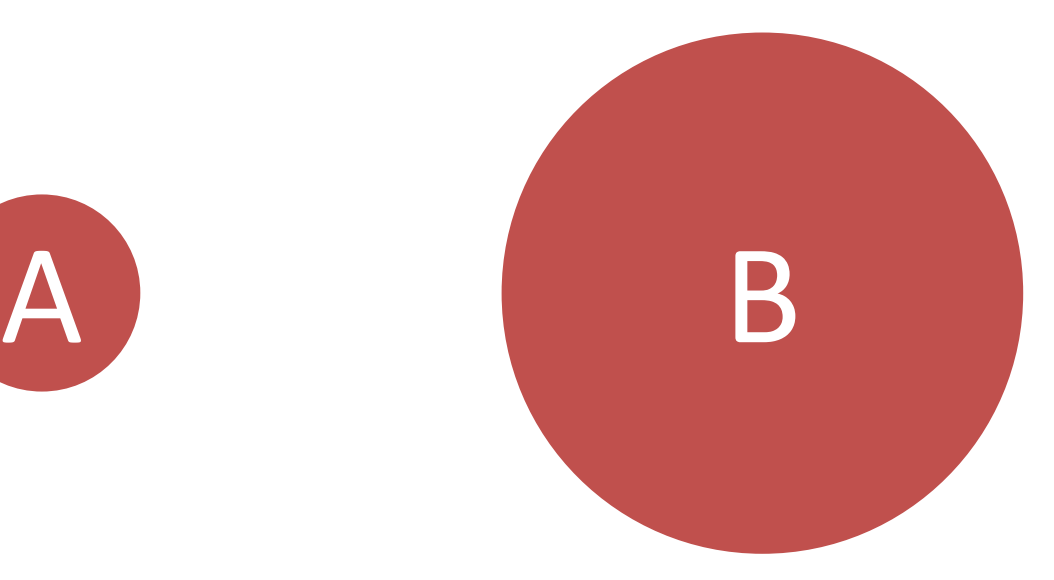

#### Kolikrát je B větší než A?

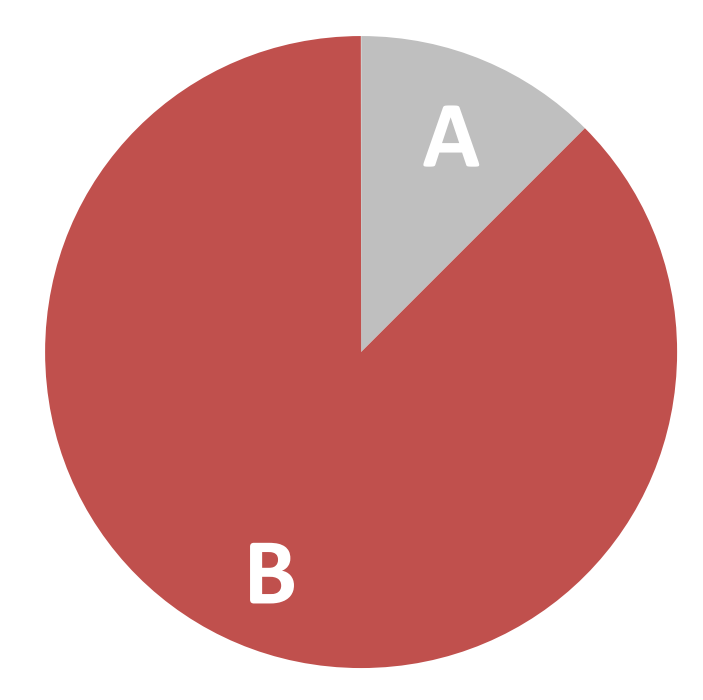

#### Kolikrát je B větší než A?

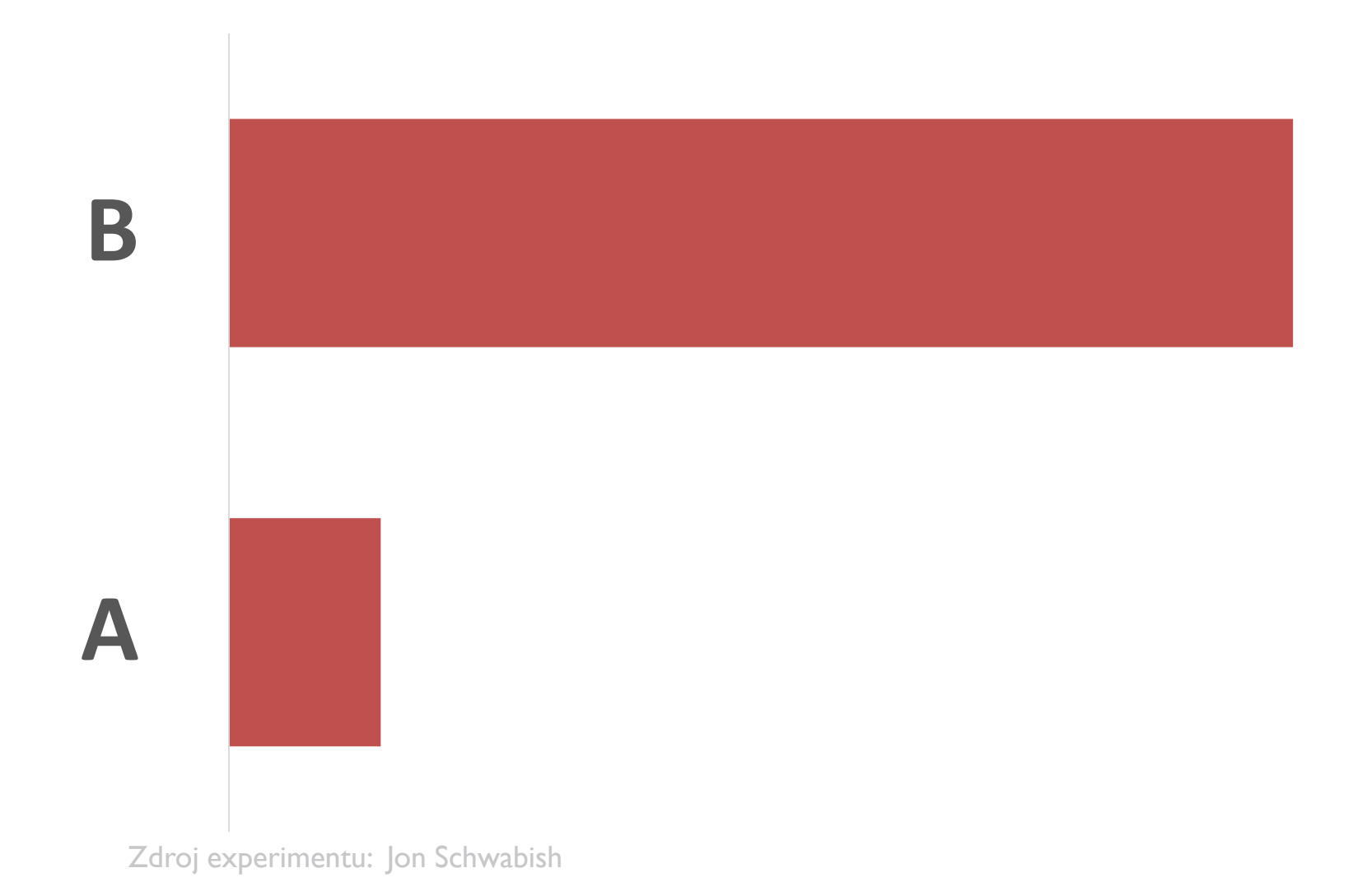

#### Vizuální prvky se liší mj. přesností

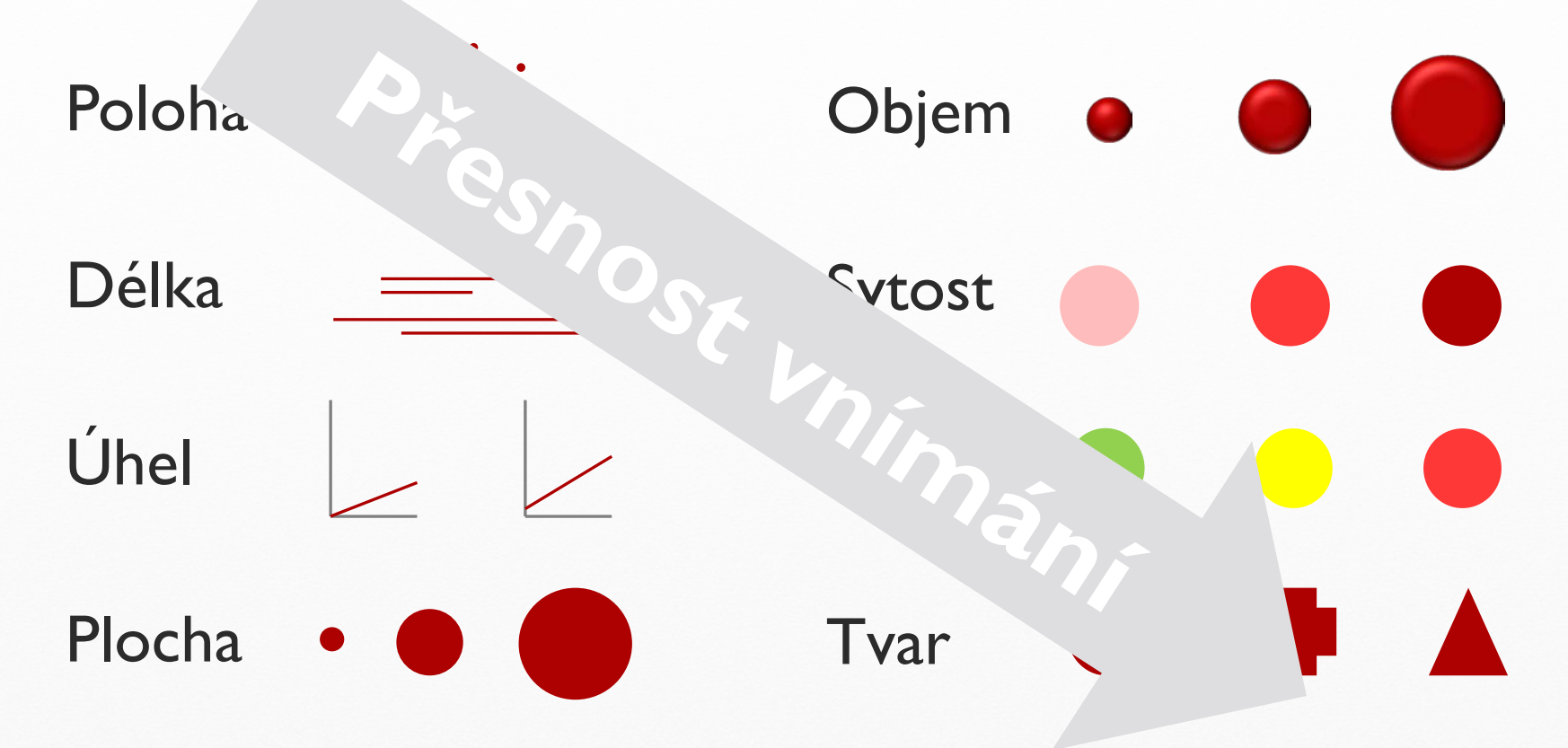

Zdroj: William S. Cleveland, Robert McGill, "Graphical Perception and Graphical Methods for Analyzing Scientific Data", *Science 229:* 828-833. [doi.org/10.1126/science.229.4716.828](http://doi.org/10.1126/science.229.4716.828)

#### …nebo výrazností

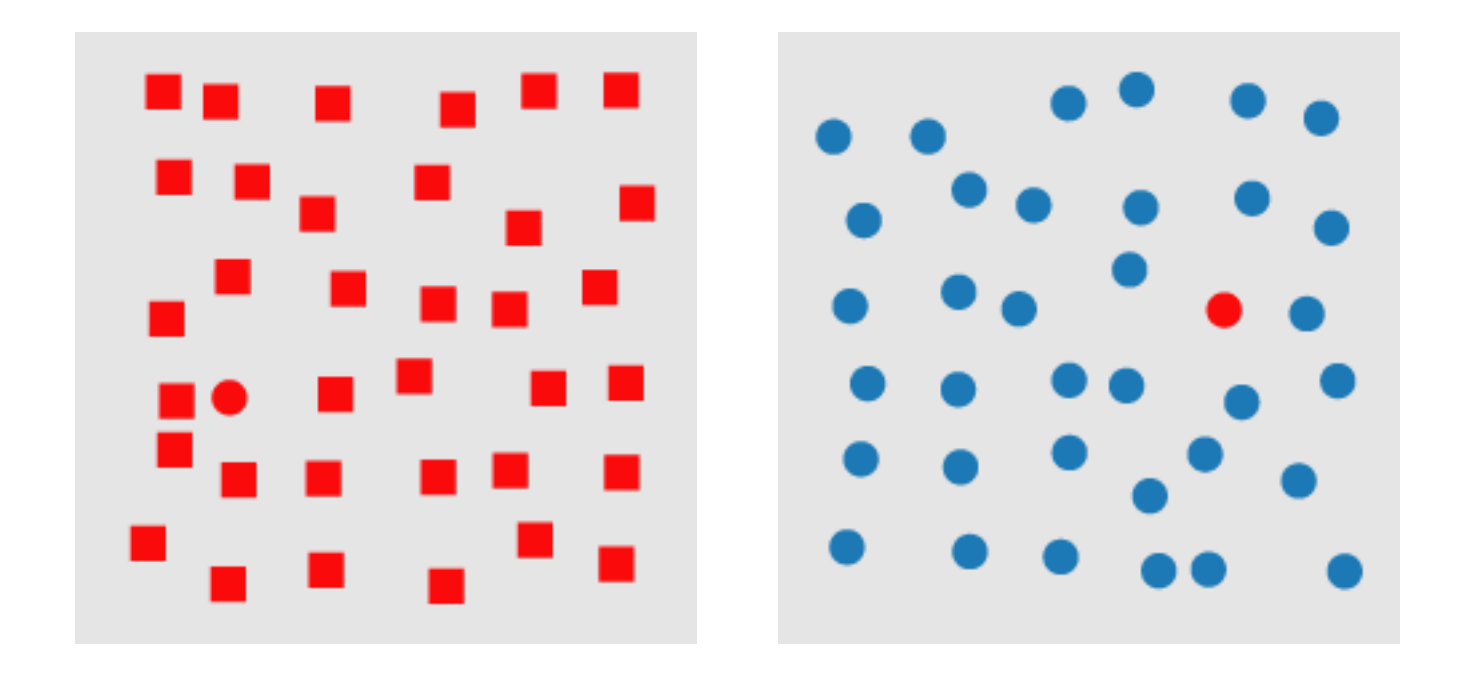

Zdroj: Christopher Healey, "Perception in Visualization", Department of Computer Science, North Carolina State University, [csc.ncsu.edu/faculty/healey/PP/index.html](http://www.csc.ncsu.edu/faculty/healey/PP/index.html)

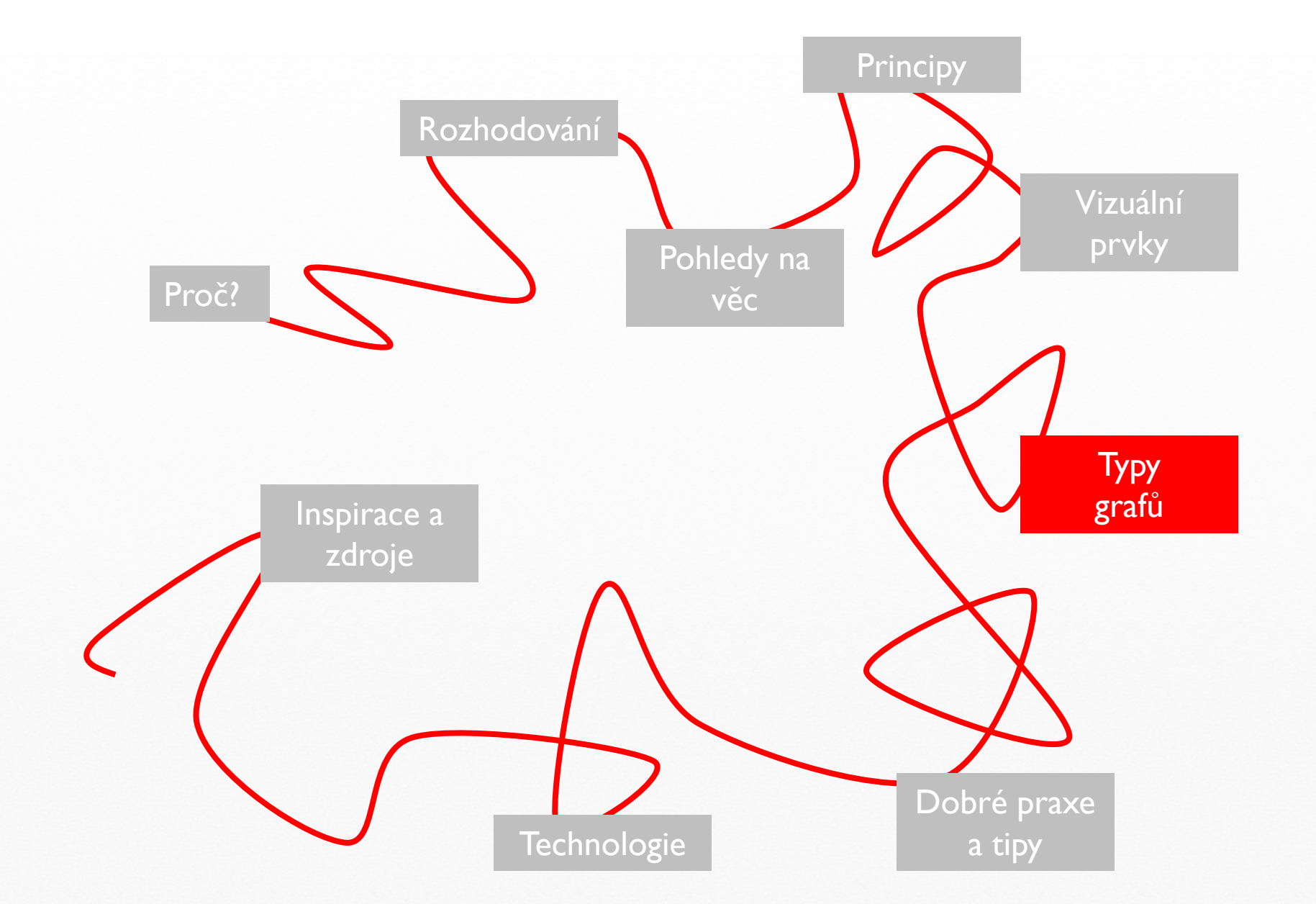

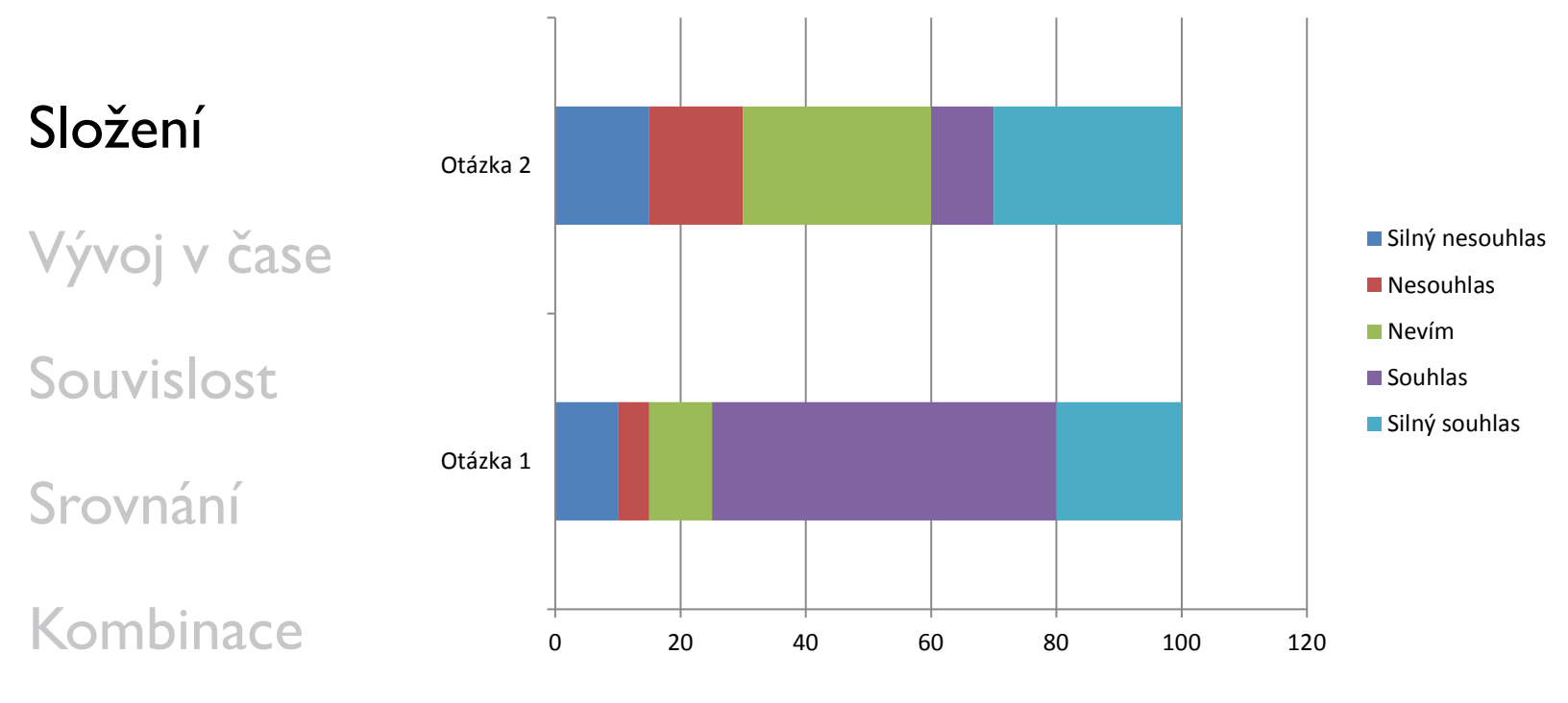

Zdroj: generátor náhodných čísel MS Excel, červen 2015

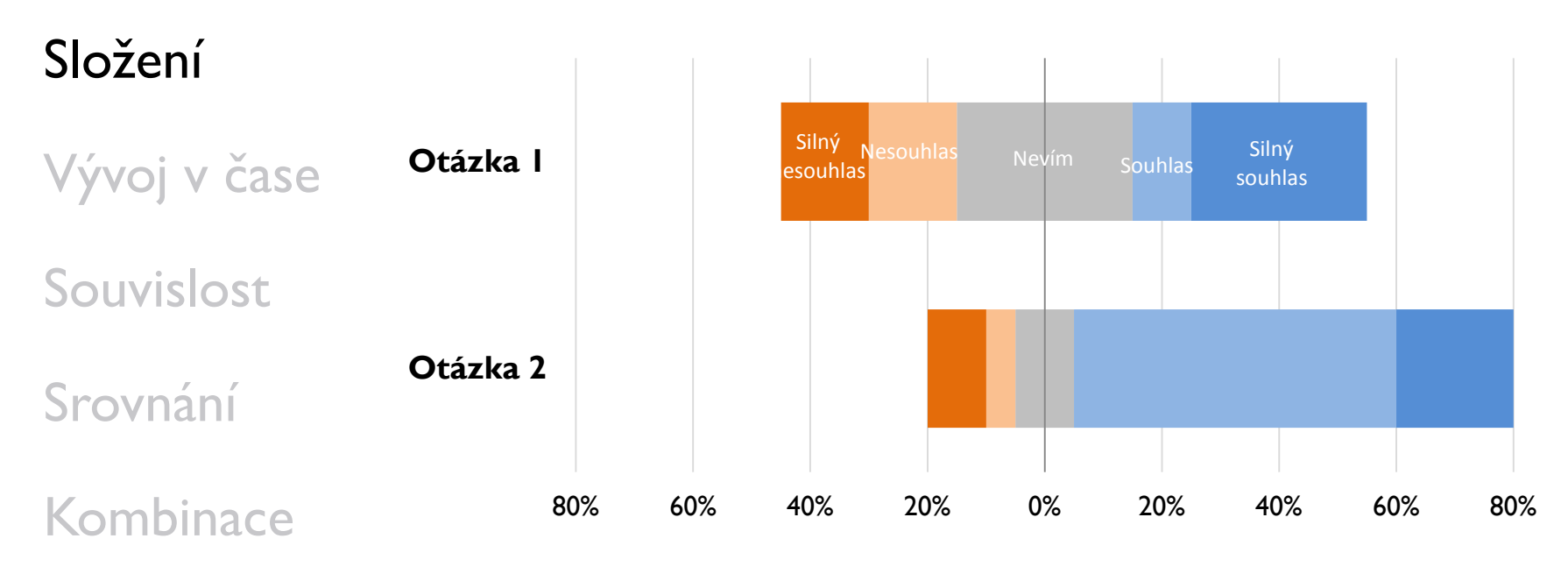

Zdroj: generátor náhodných čísel MS Excel, červen 2015

Sklizeň 2013

Vývoj v čase

Souvislost

Složení

Srovnání

Kombinace

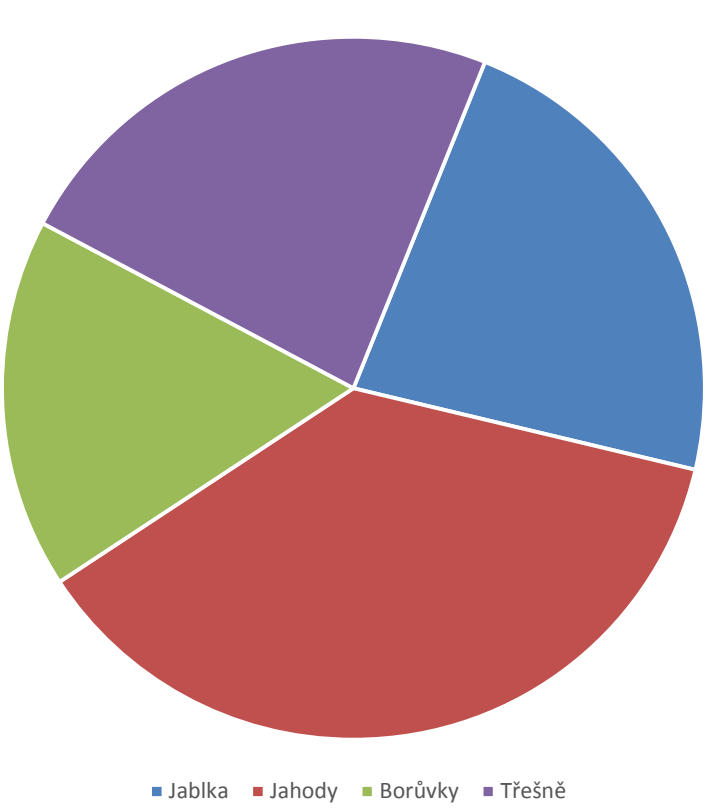

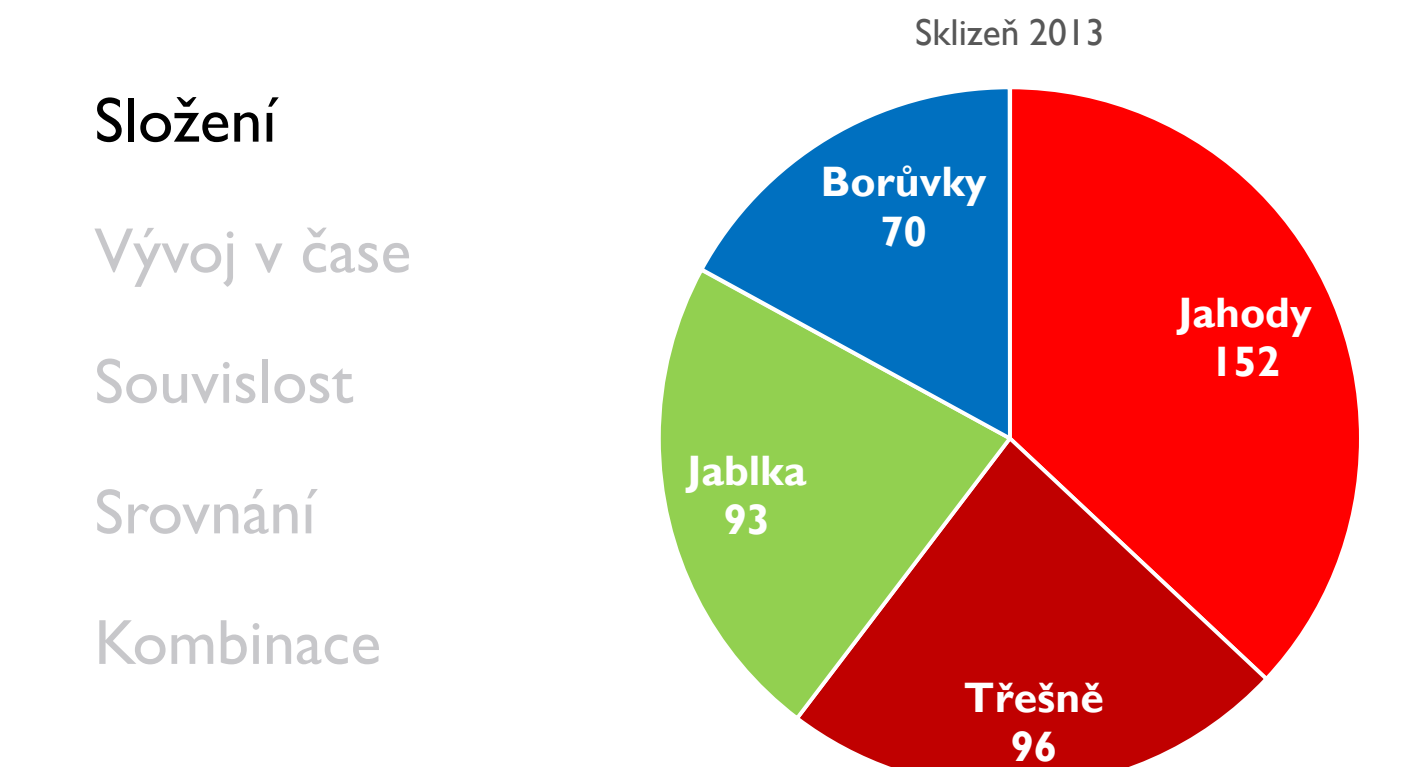

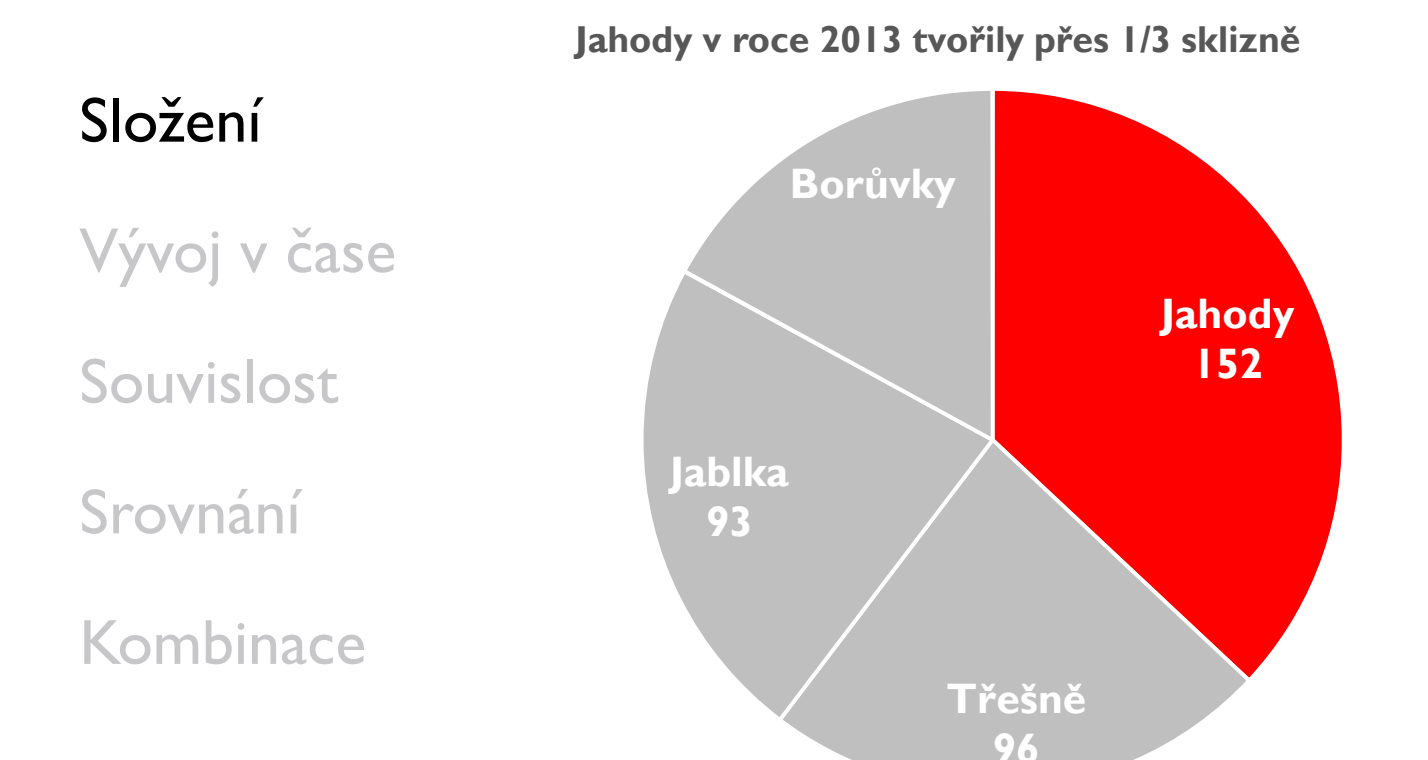

#### Složení

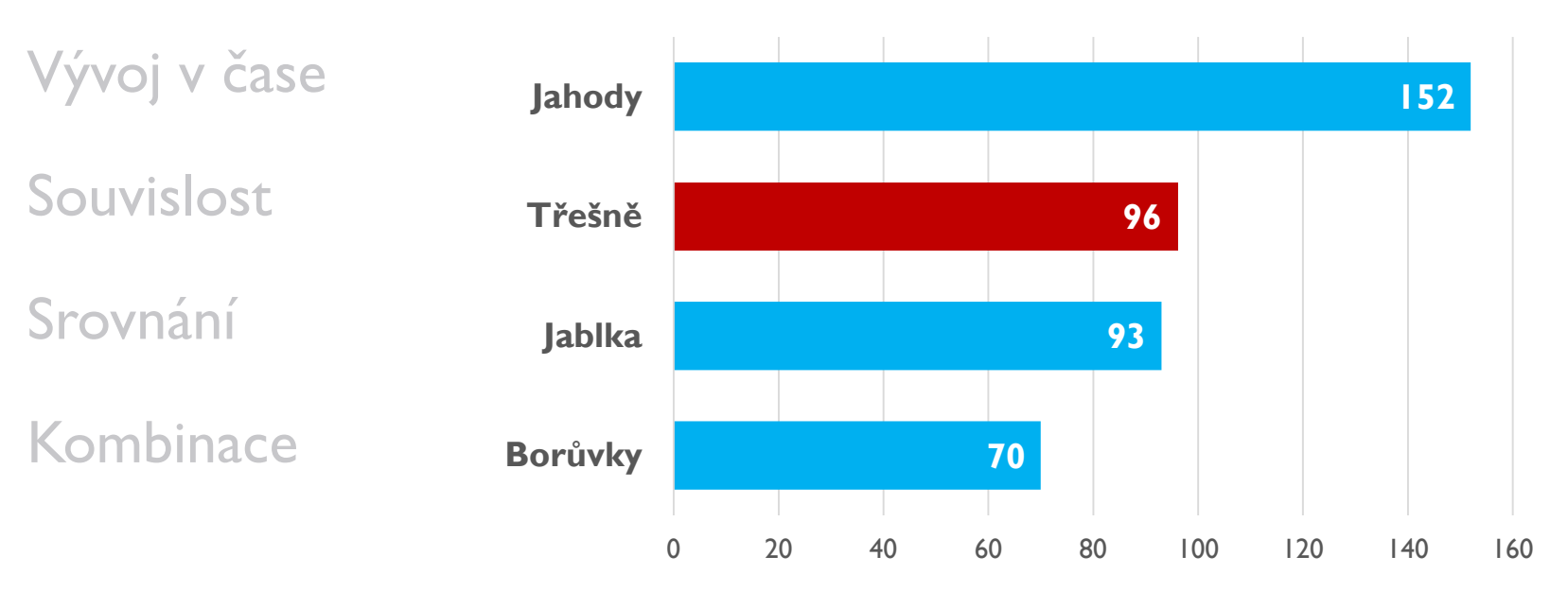

#### Složení

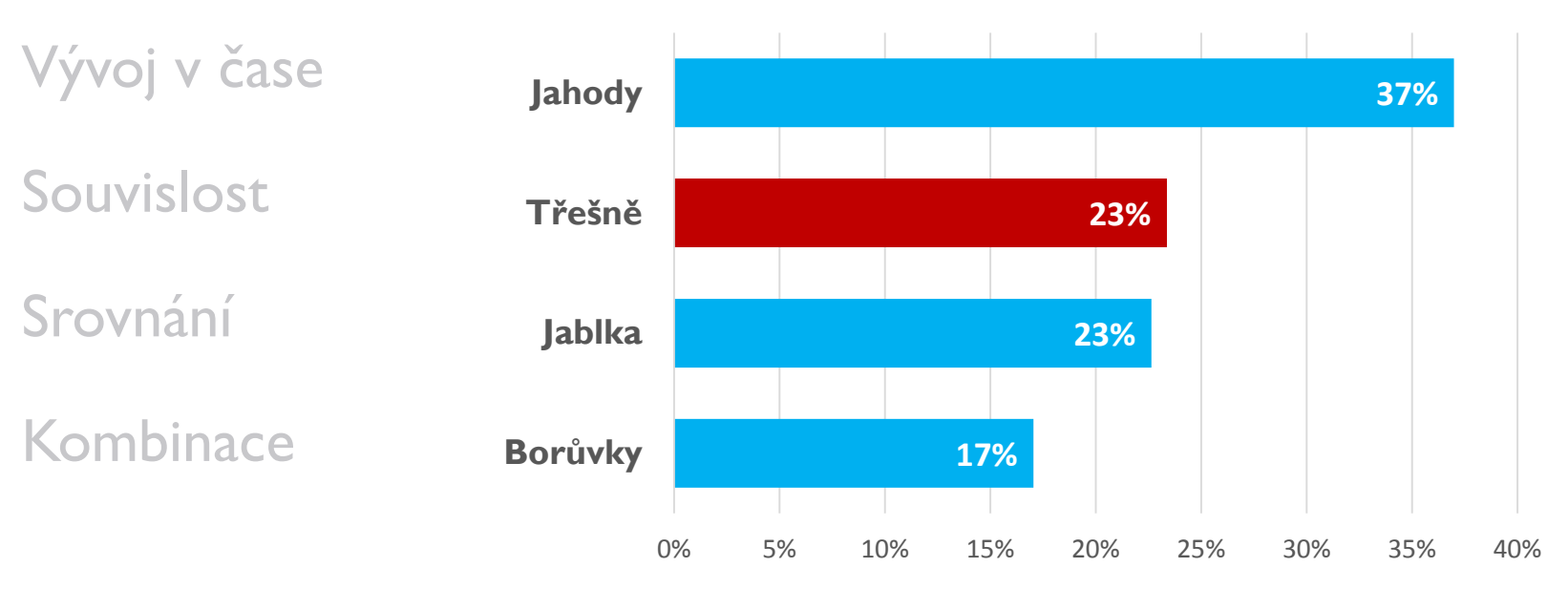

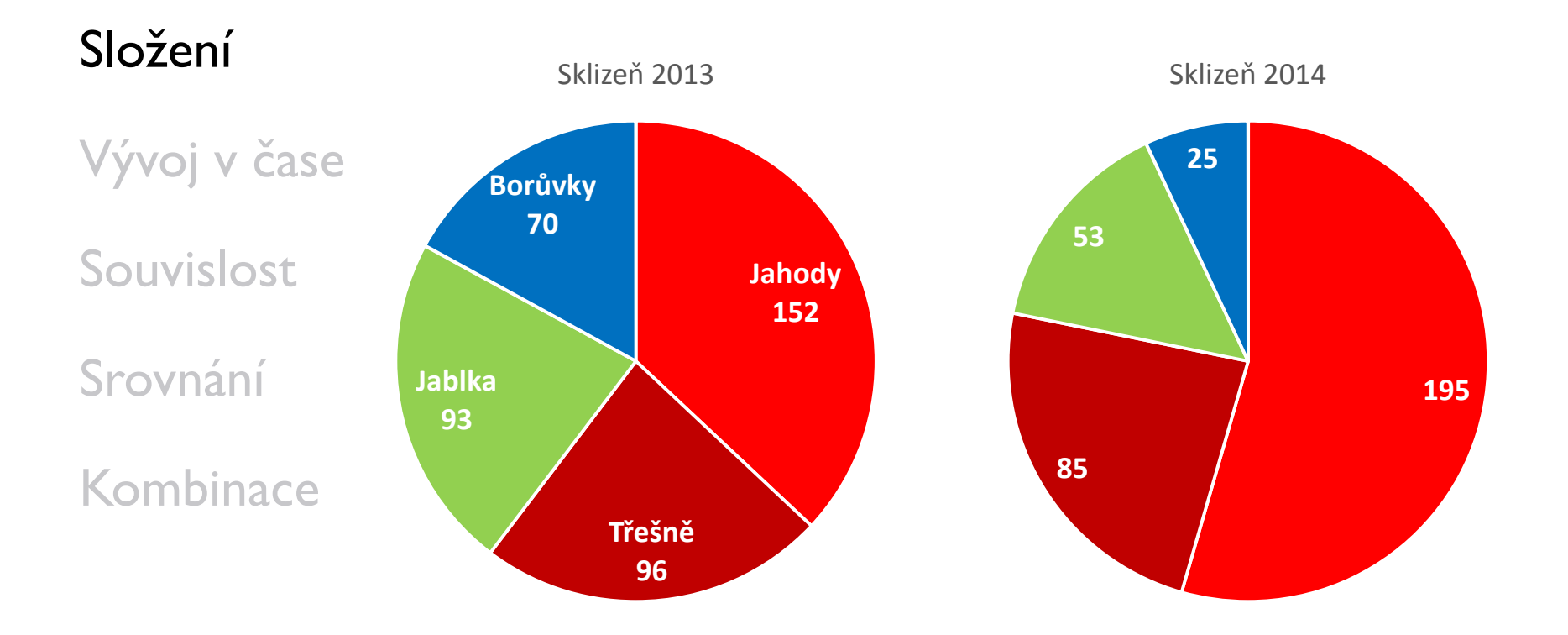

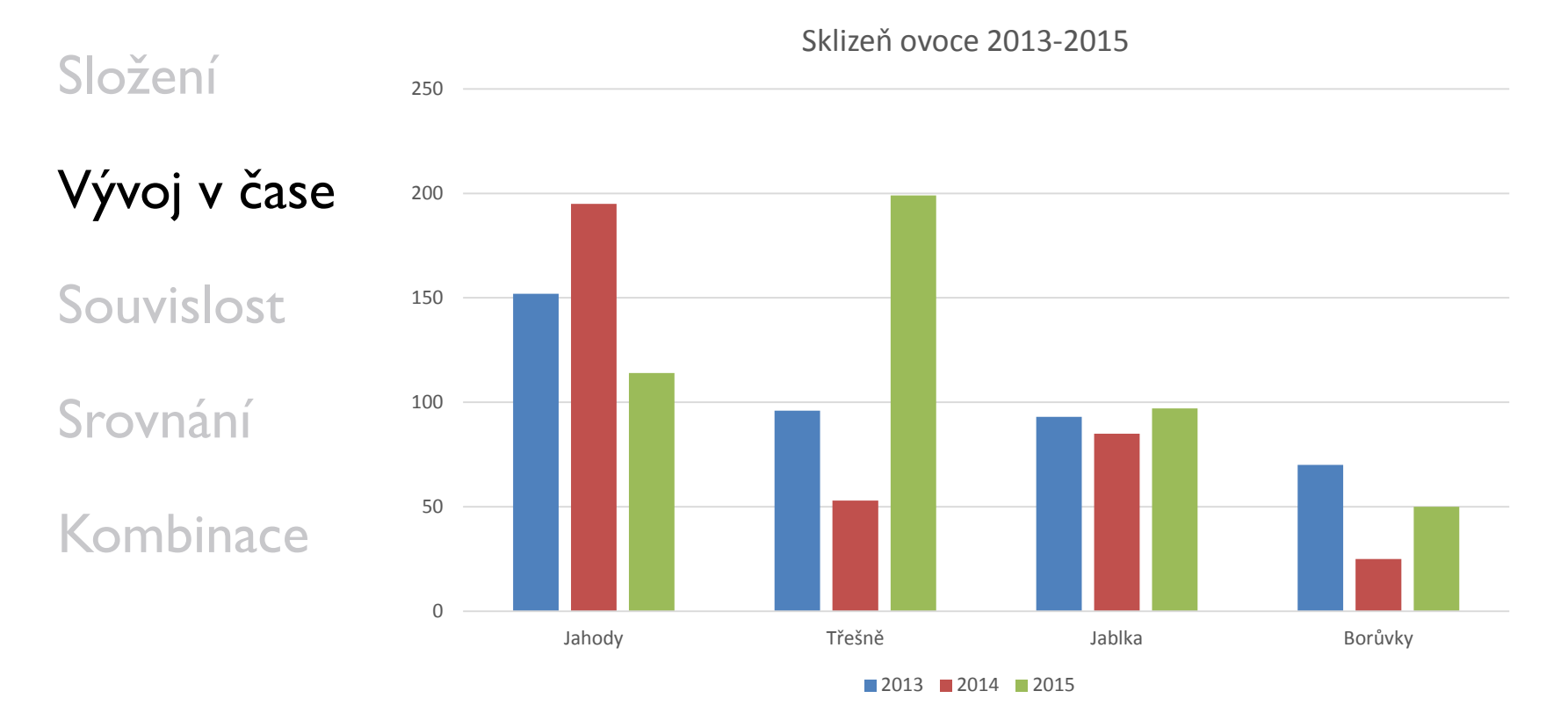

Složení Vývoj v čase Souvislost Srovnání Kombinace  $\Omega$ 40 80 120 160 200 Jahody Třešně Jablka Borůvky Nejvíce vzrostla sklizeň třešní Sklizeň ovoce 2013-2015 (kilogramy) **2013 2014 2015** 

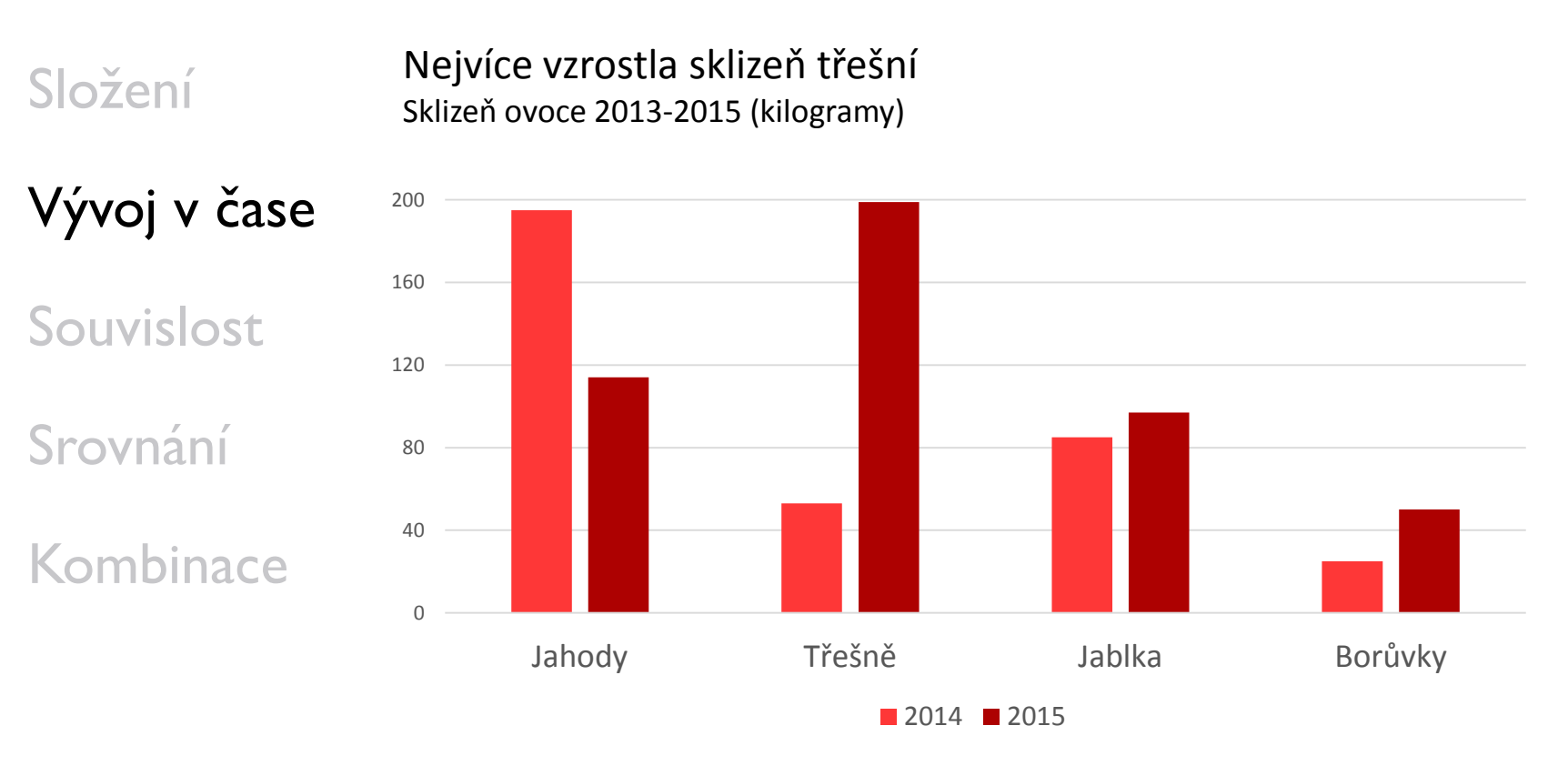

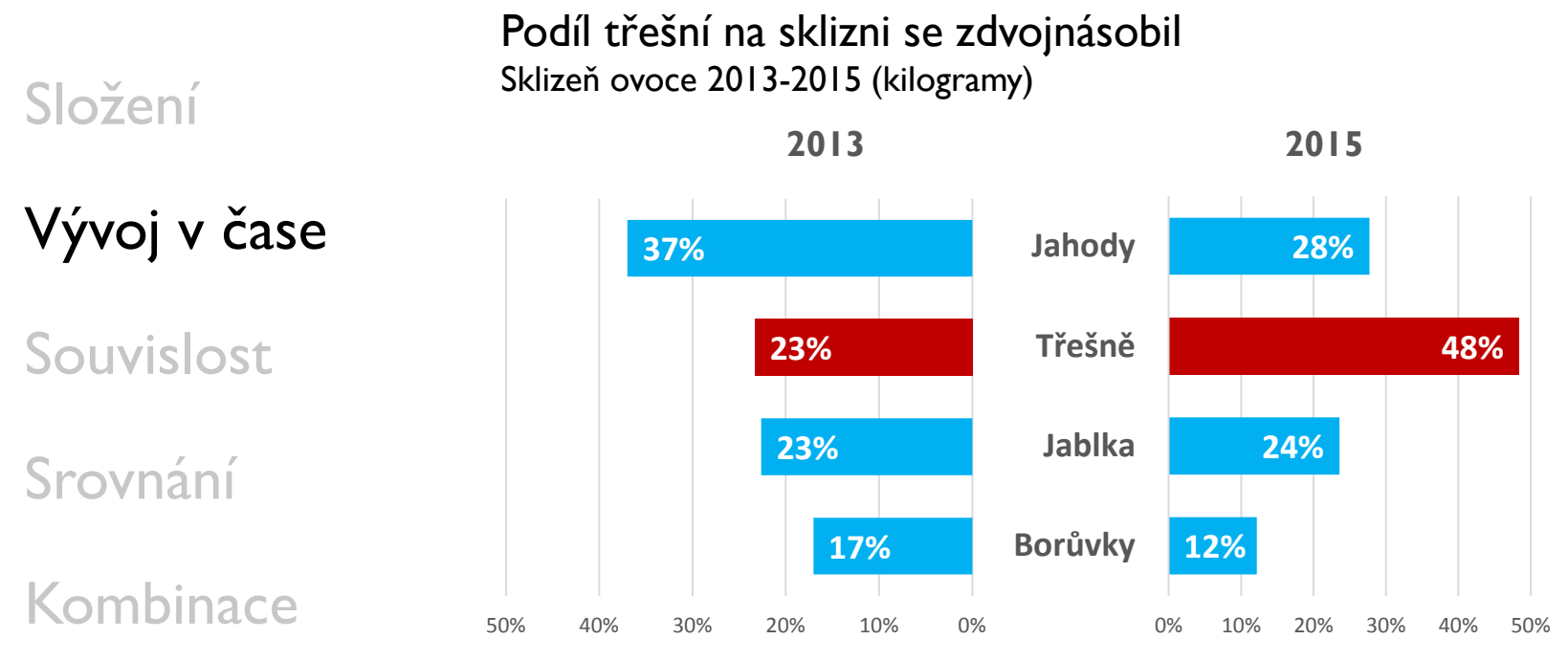

Podíl třešní na sklizni se zdvojnásobil Sklizeň ovoce 2013-2015 (kilogramy)

Složení

Vývoj v čase Souvislost Srovnání Kombinace **12% 24% 48% 28%** 0% 10% 20% 30% 40% 50% **2015 17% 23% 23% 37%** 0% 10% 20% 30% 40% 50% **Borůvky Jablka Třešně Jahody 2013**

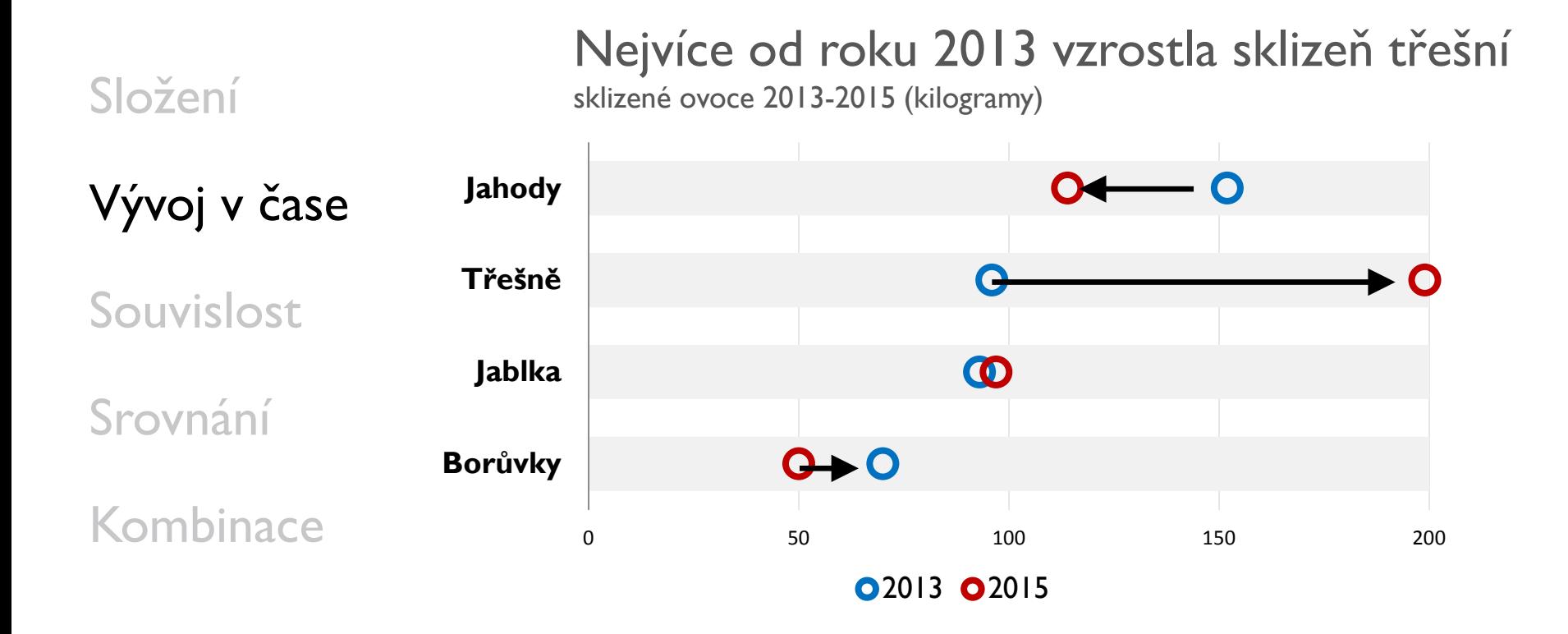

Sklizeň ovoce 2013-2015

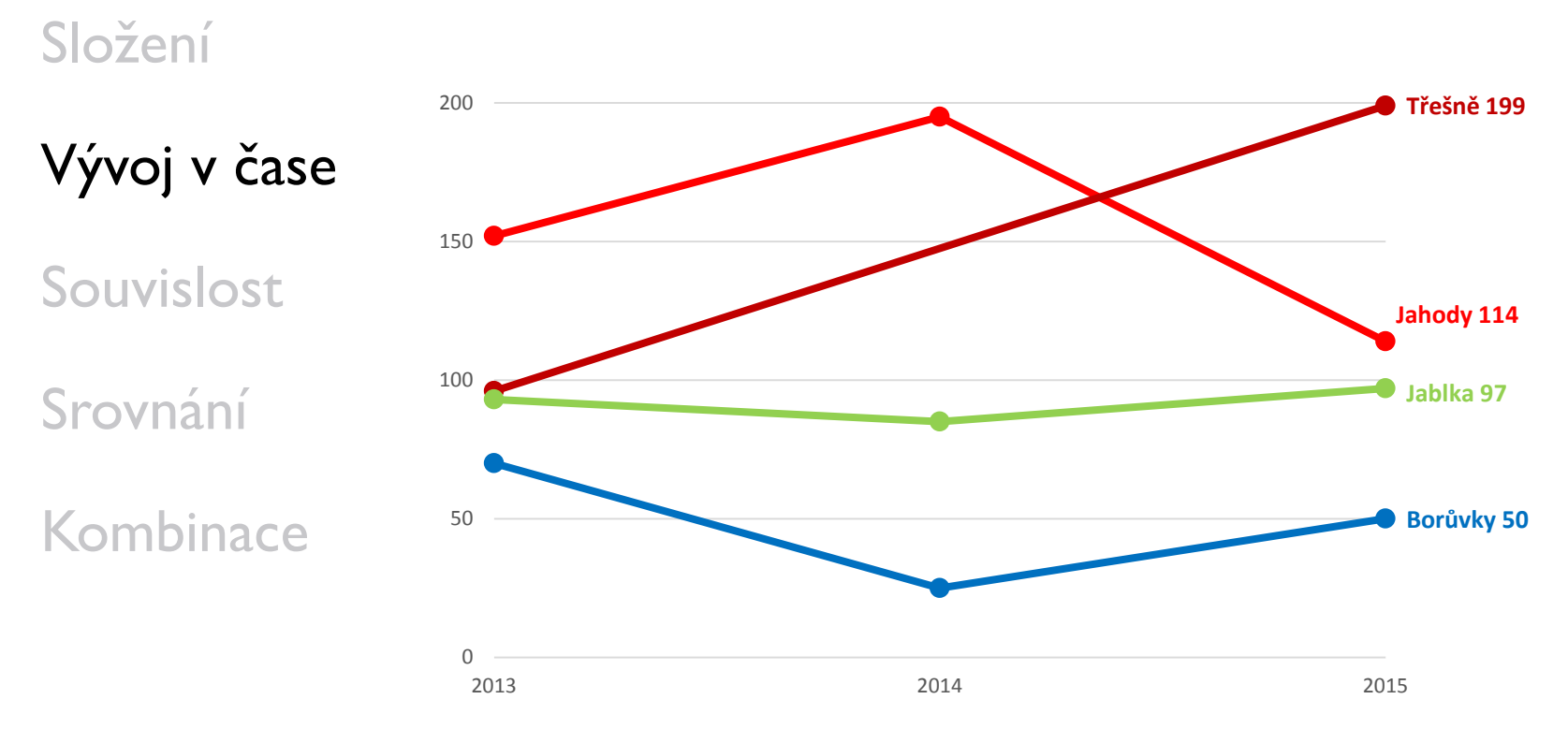

Nejméně se sklidilo borůvek, ale jejich úroda vzrostla sklizené ovoce 2013-2015 (kilogramy)

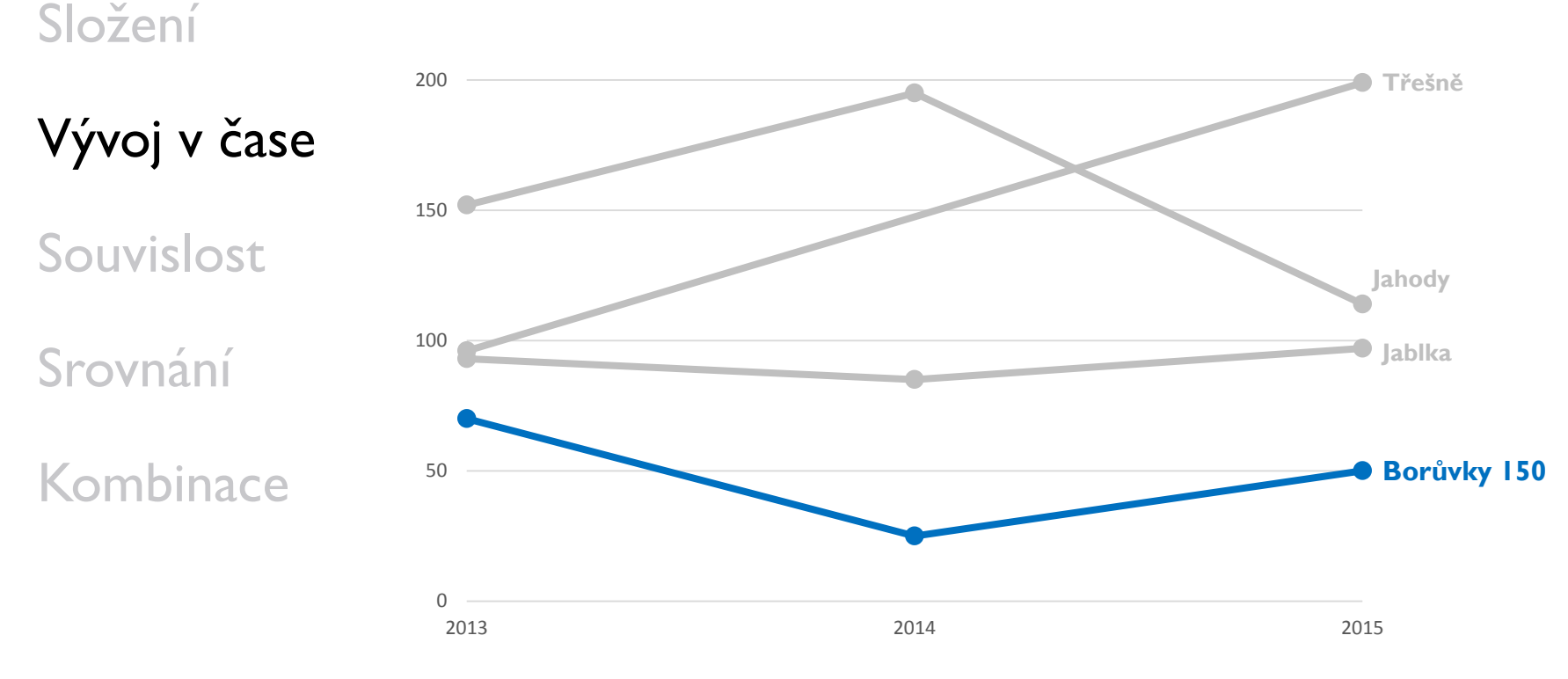

#### *small multiples*

#### Složení

Úroda různých druhů ovoce se liší a u většiny kolísá sklizené ovoce 2013-2015

#### Souvislost

Vývoj v čase

#### Srovnání

#### Kombinace

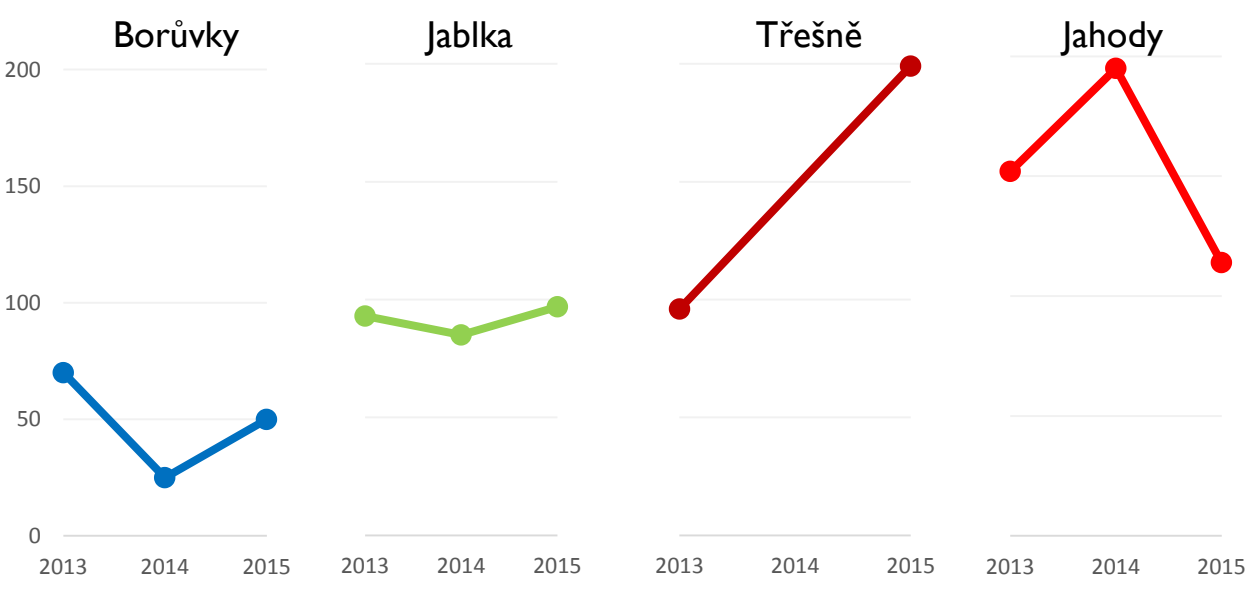

#### *small multiples*

#### Složení

Úroda různých druhů ovoce se liší a většinou kolísá sklizené ovoce 2013-2015

Vývoj v čase

#### Souvislost

Srovnání

Kombinace

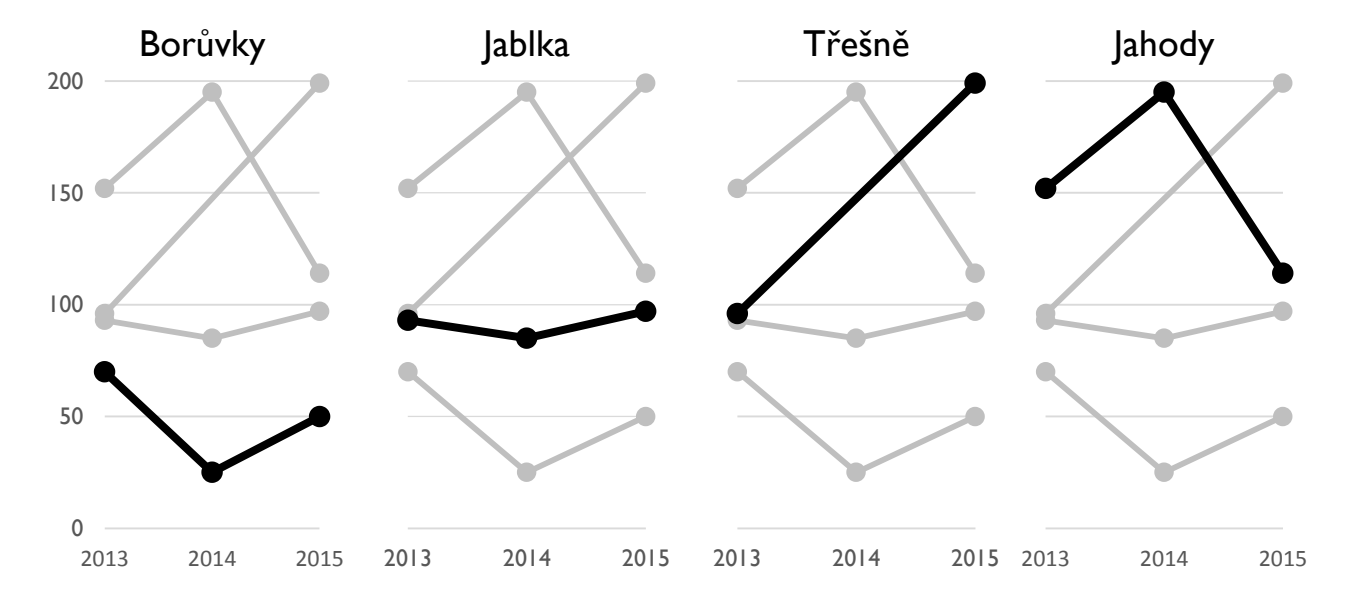

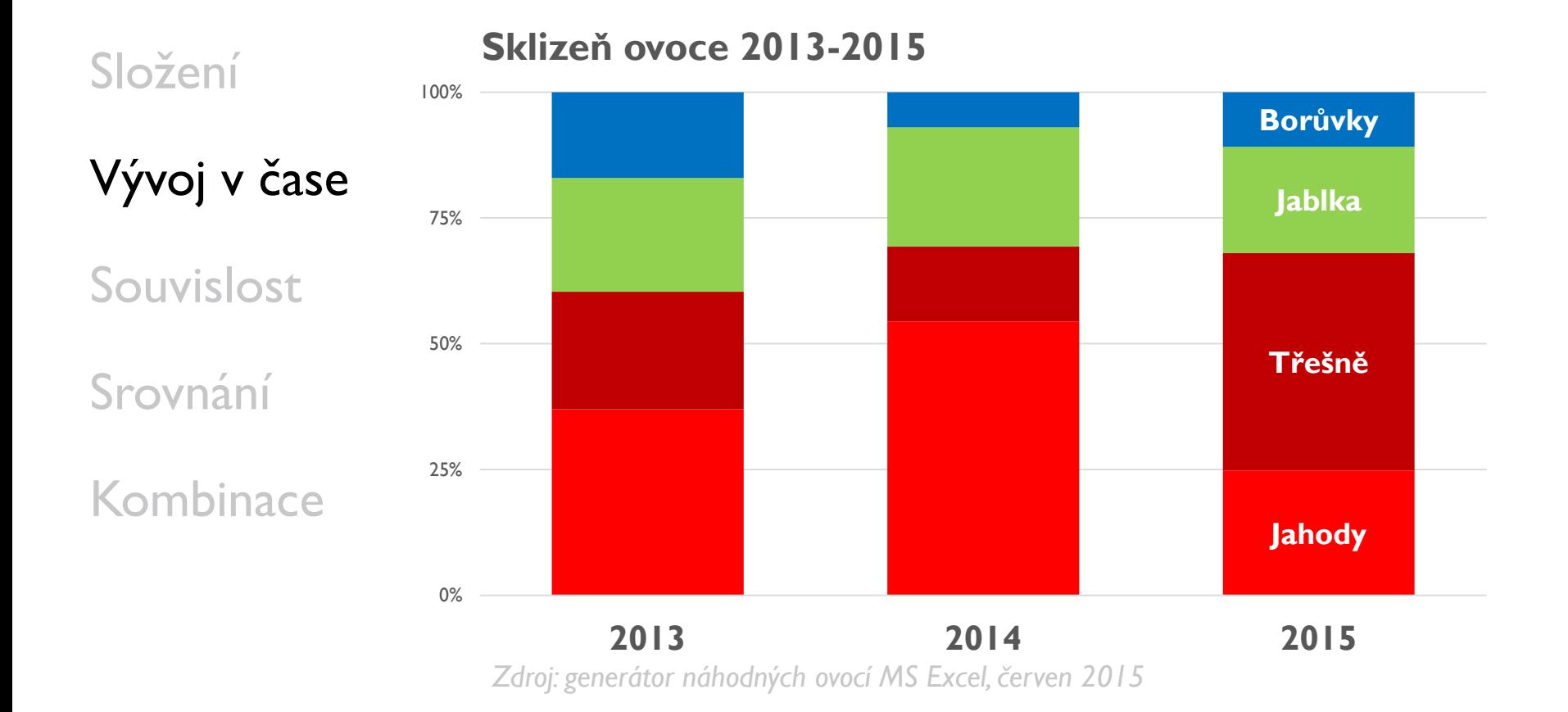

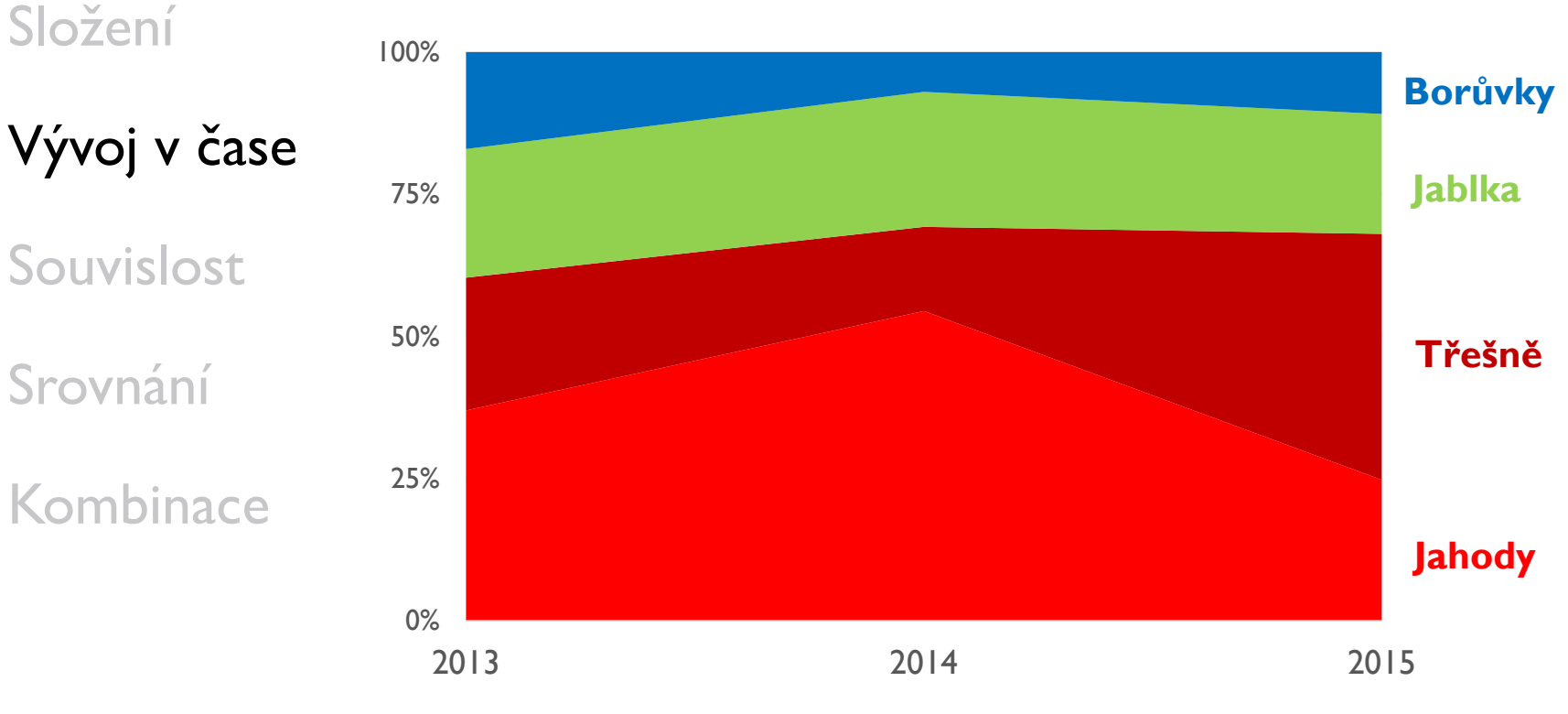

#### **Sklizeň ovoce 2013-2015**

#### *Sparklines*Složení Vývoj v čase 50 BEAUTIFUL EVIDENCE Souvislost Srovnání

Kombinace

SPARKLINES have obvious applications for financial and economic databy tracking and comparing changes over time, by showing overall trend along with local detail. Embedded in a data table, this sparkline depicts an exchange rate (dollar cost of one euro) for every day for one year:

2003.4.28 12 months 2004.4.28 high low Euro foreign exchange \$ 1.1025  $\sim$  1.1907 1.0783 1.2858

Zdroj: Edward Tufte, *Beautiful Evidence.*

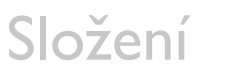

Vývoj v čase

Souvislost

Srovnání

Kombinace

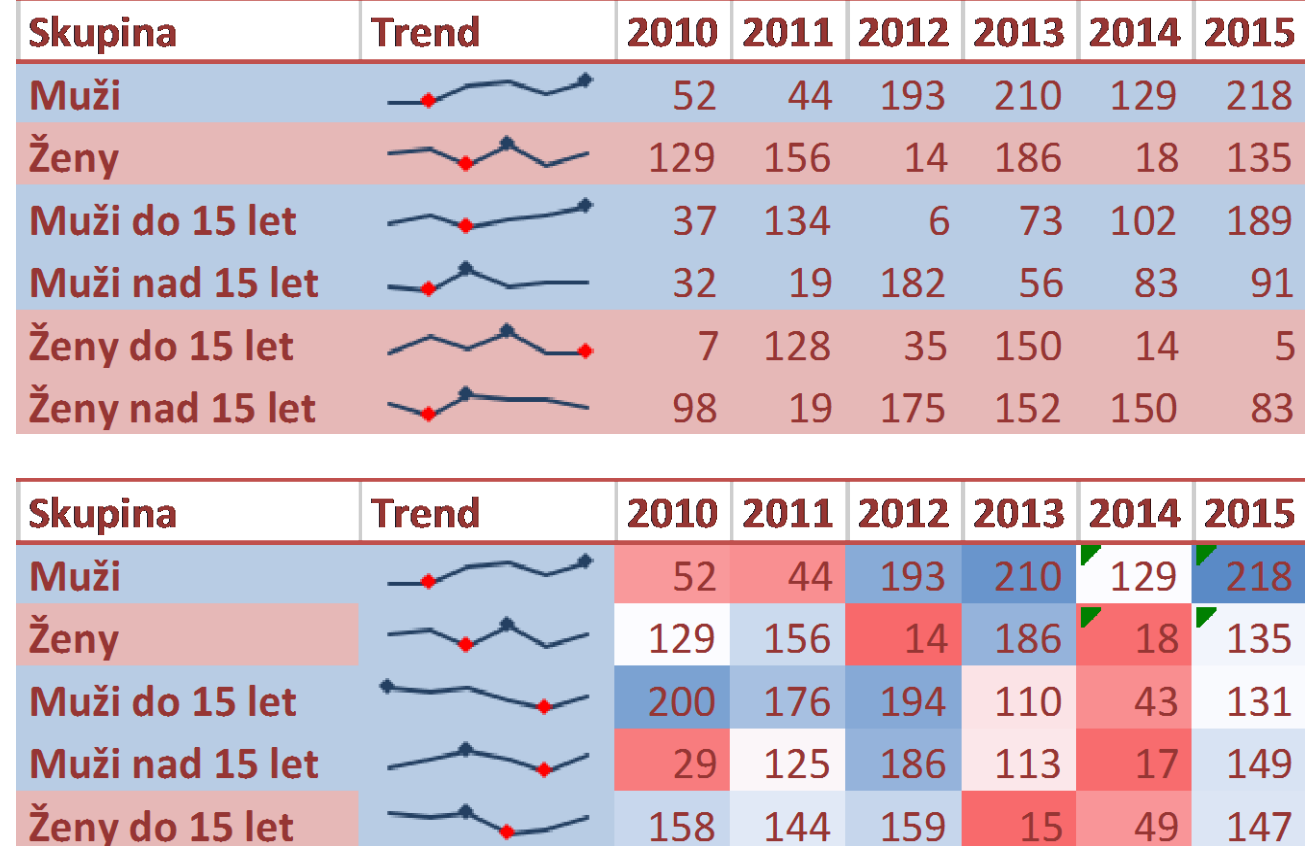

59

84

91

Zdroj: generátor náhodných statistik MS Excel, červen 2015

Ženy nad 15 let

65

בׁ

64

49

151

Počet schválených projektů 2012-2014

#### Složení

Vývoj v čase

Souvislost

Srovnání

Kombinace

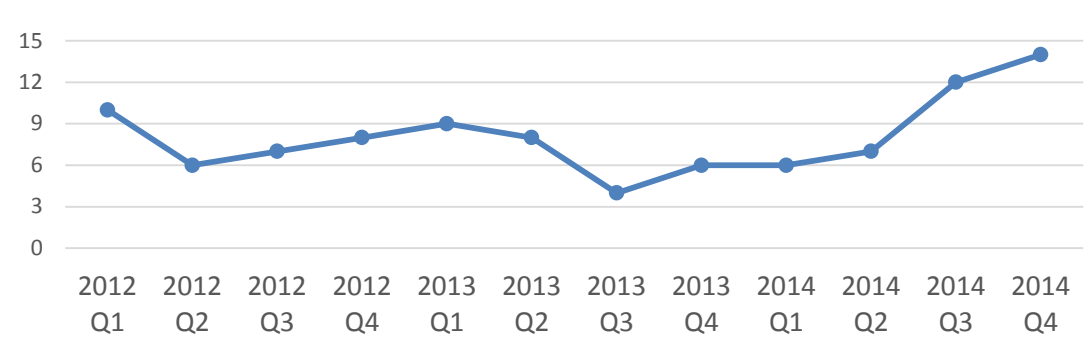

Trend v roce 2014 se lišil od předchozích let Počet schválených projektů 2012-2014

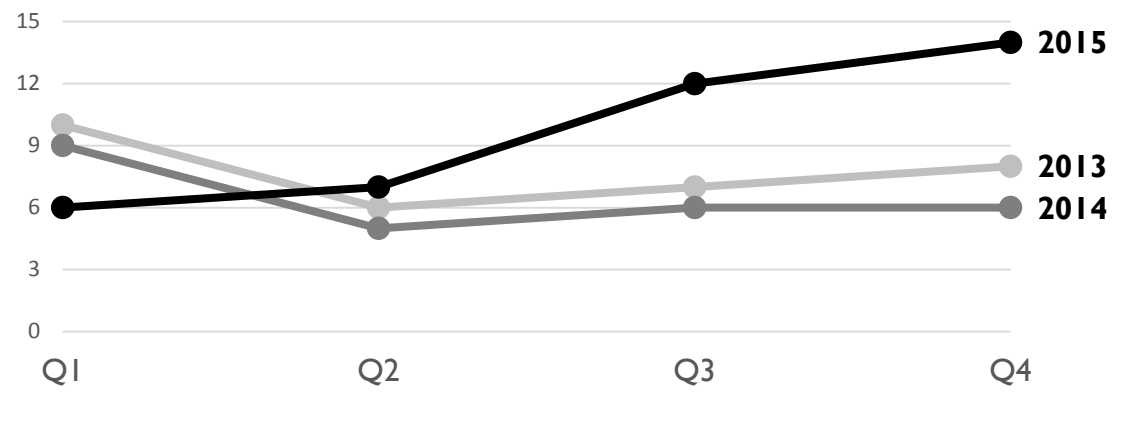

Zdroj: generátor náhodných statistik MS Excel, červen 2015

Složení Vývoj v čase

Souvislost

Srovnání

Kombinace

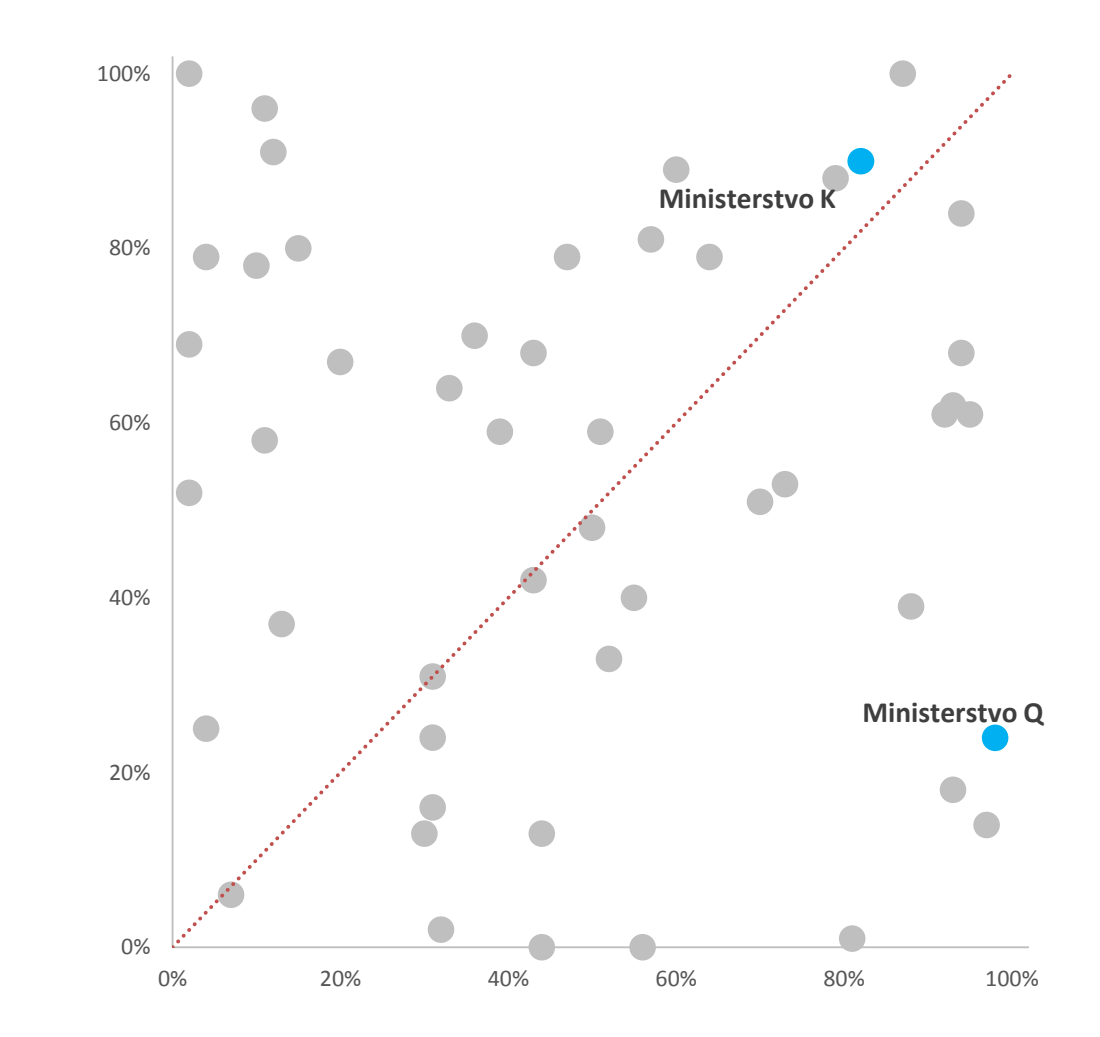

Složení

Vývoj v čase

Souvislost

Srovnání

Kombinace

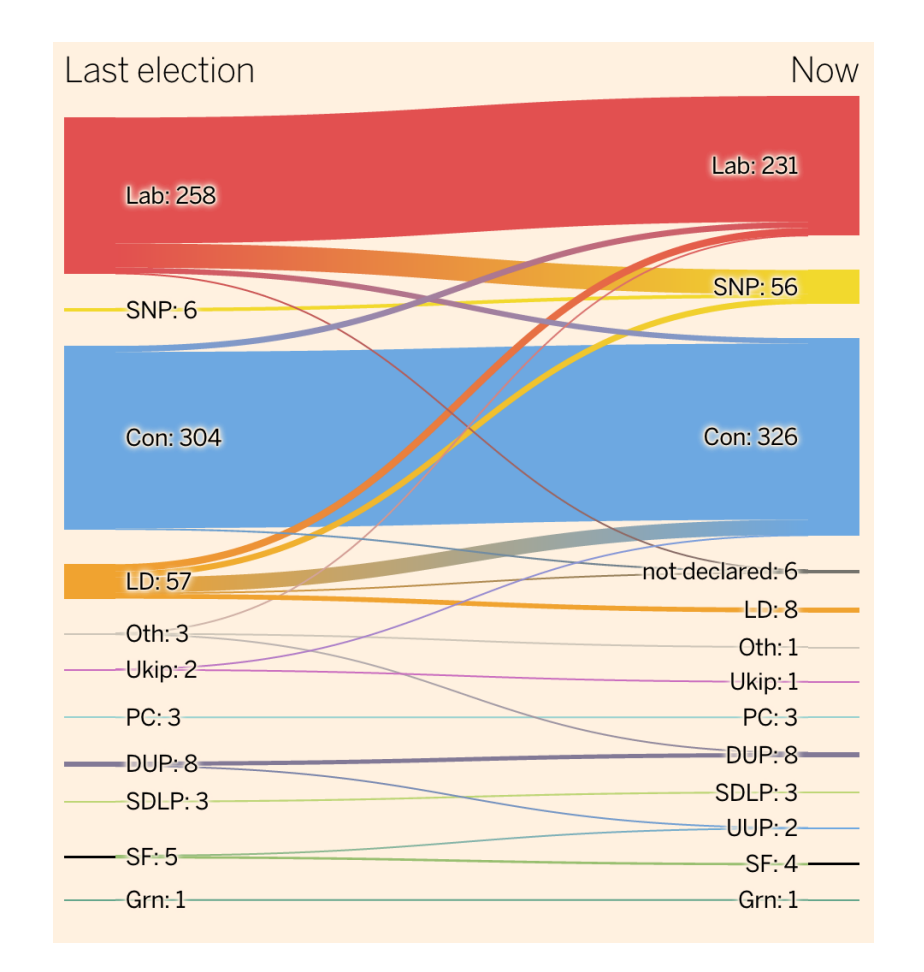

Zdroj: Financial Times online, **elections.ft.com/uk/2015/results/** 

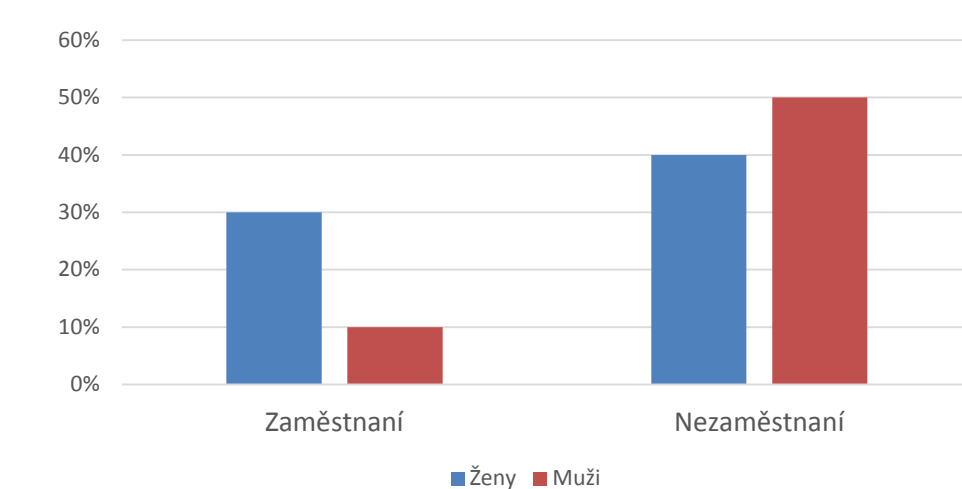

Ohrožení chudobou

Kombinace

Vývoj v čase

Souvislost

Srovnání

Složení

Zdroj: generátor náhodných statistik MS Excel, červen 2015

**Ohrožení chudobou** podle zaměstnanosti, 20XX

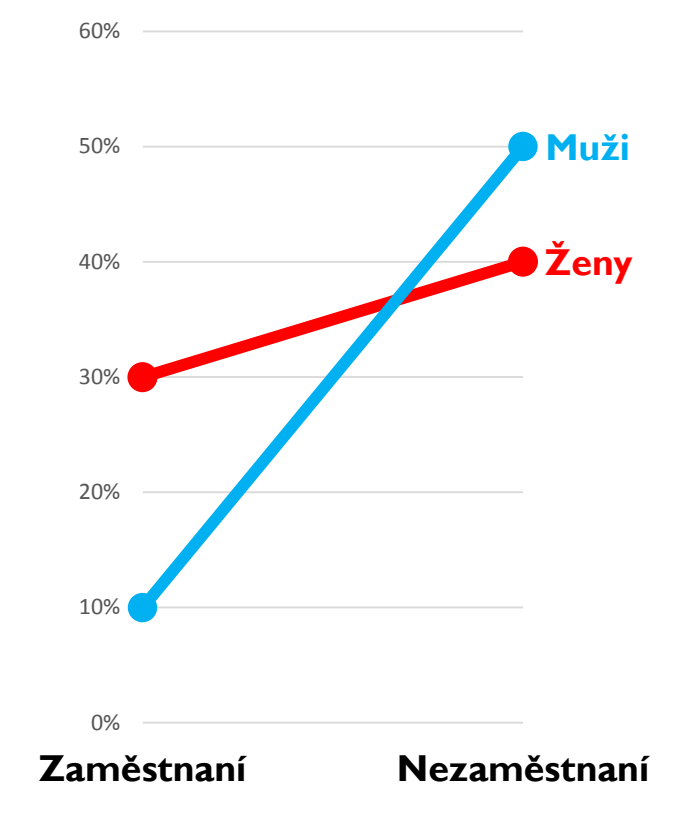

*Zdroj: generátor náhodných statistik MS Excel, červen 2015*

#### Složení

Vývoj v čase

Souvislost

Srovnání

Kombinace

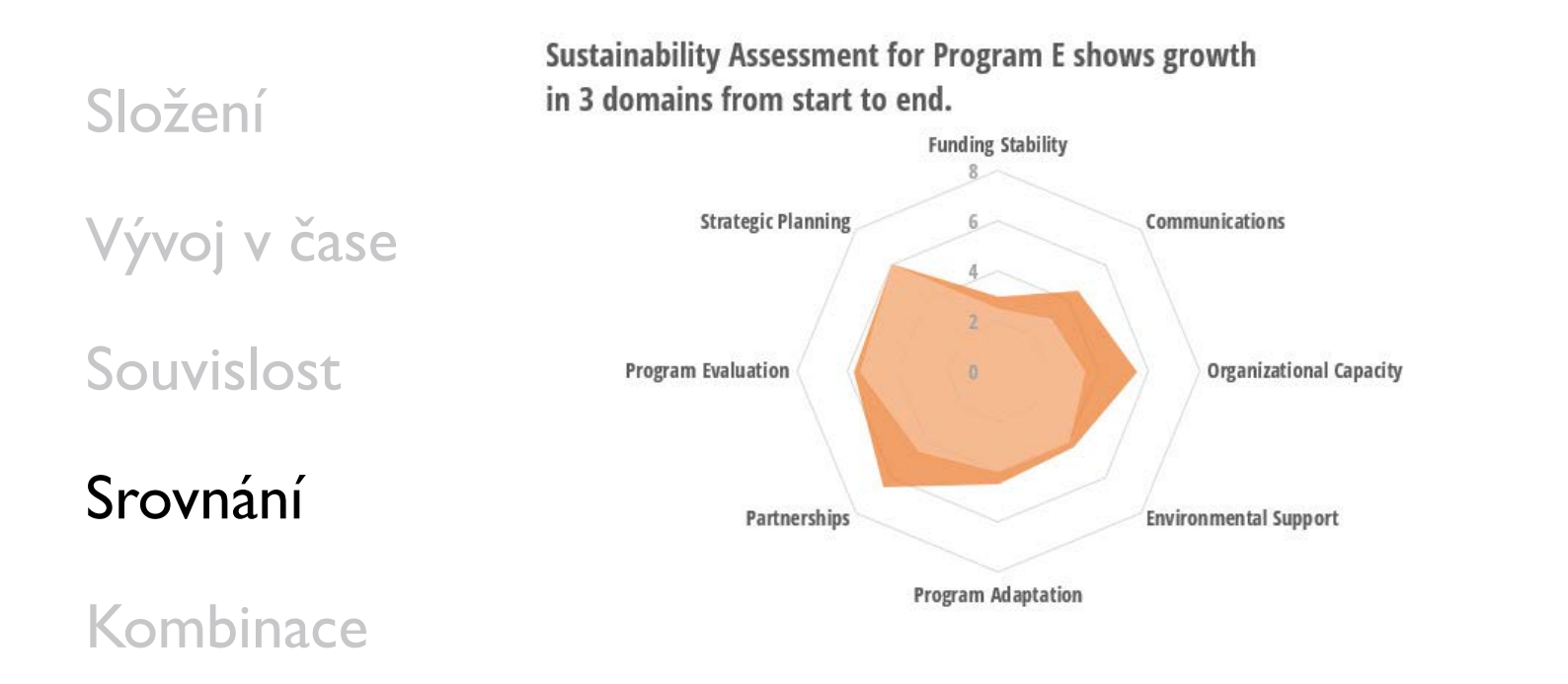

Zdroj: Stephanie Evergreen **[stephanieevergreen.com/radar-graphs/](http://stephanieevergreen.com/radar-graphs/)** 

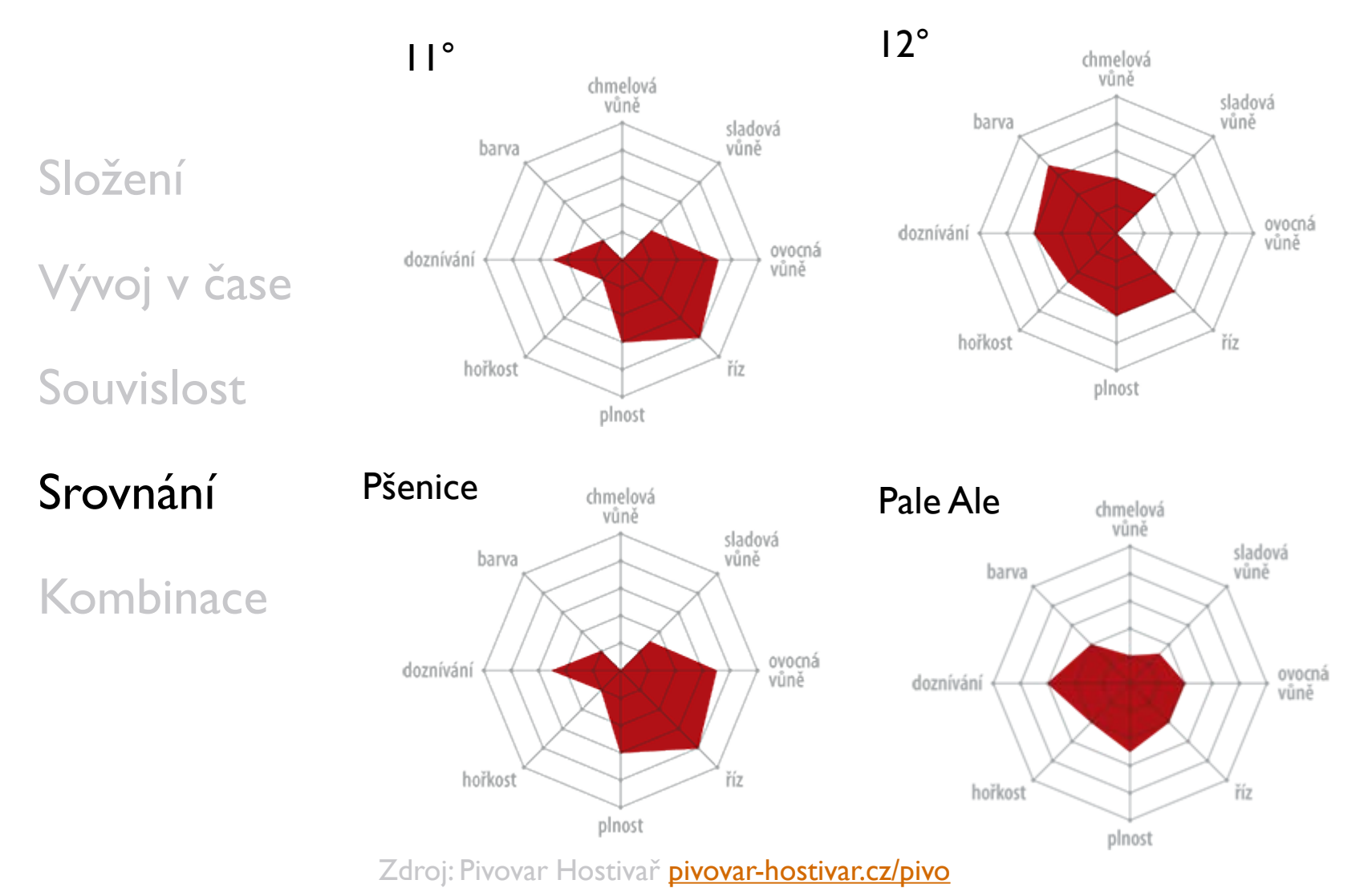

My line manager, my work, my team departmental scores, 2014

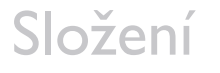

Vývoj v čase

Souvislost

Srovnání

Kombinace

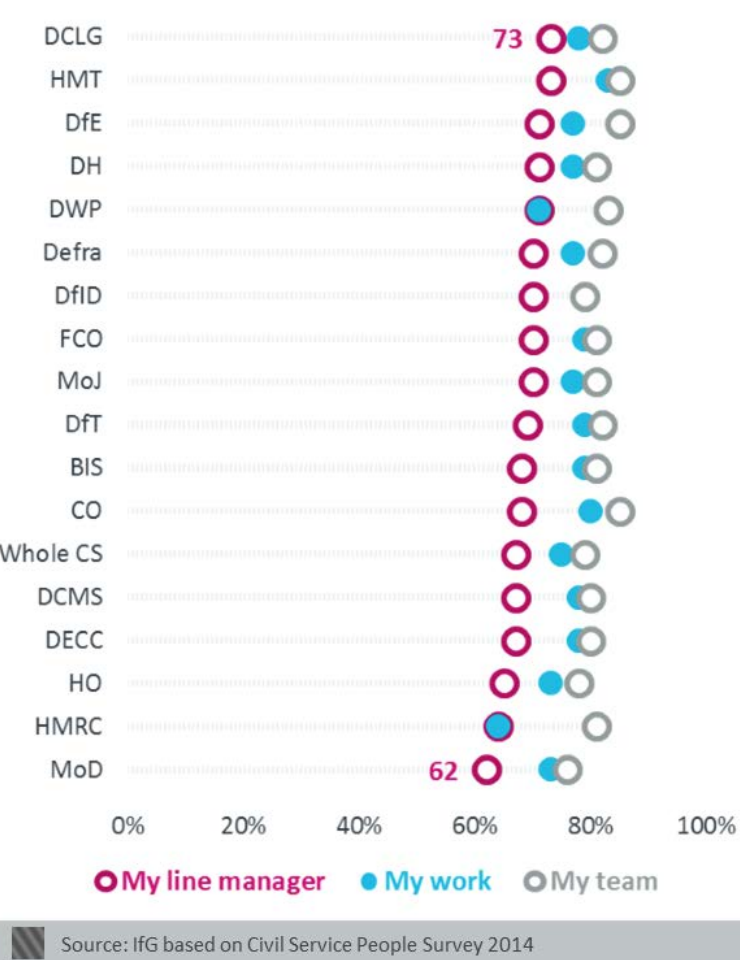

Složení

Vývoj v čase

Souvislost

Srovnání

#### Kombinace

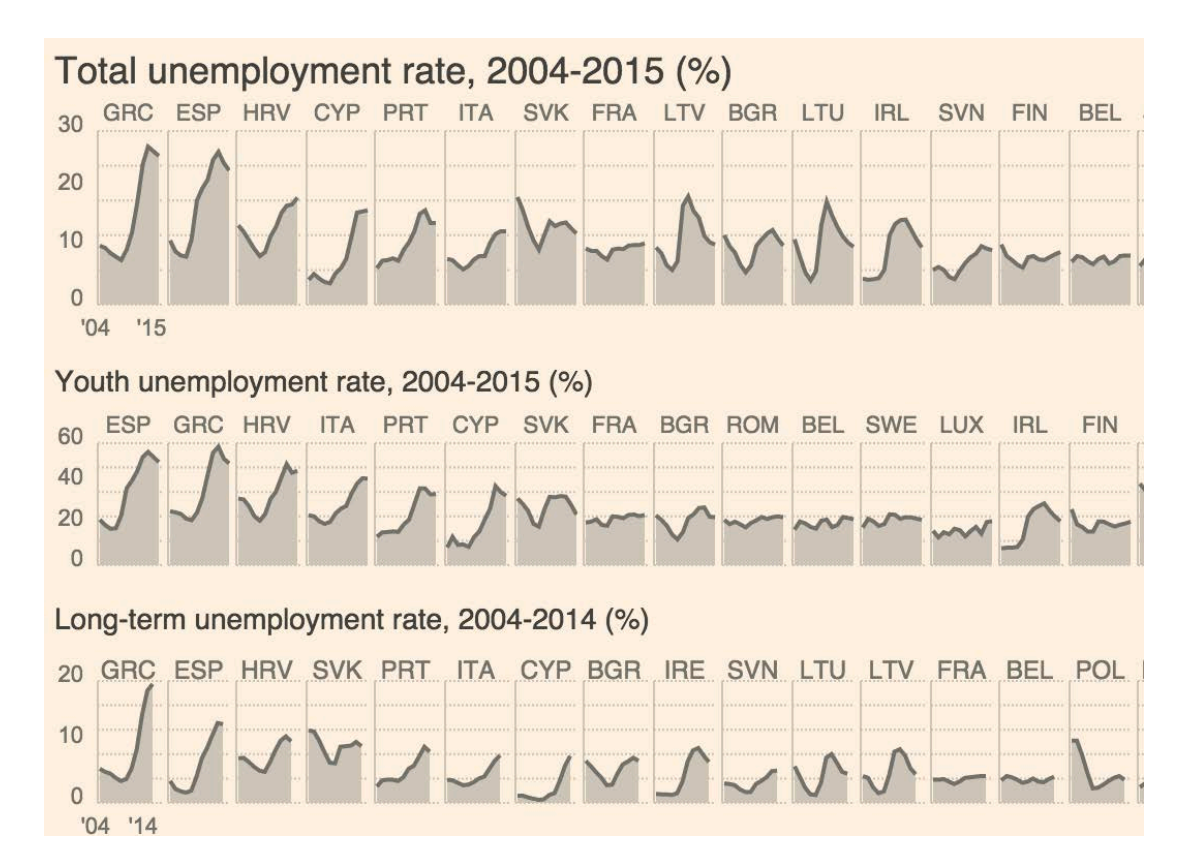

Zdroj: Financial Times, Data Blog - EU Unemployment Tracker, 2015 [blogs.ft.com/ftdata/2015/04/17/eu-unemployment-tracker/](http://blogs.ft.com/ftdata/2015/04/17/eu-unemployment-tracker/) 

Složení

Vývoj v čase

Souvislost

Srovnání

#### Kombinace

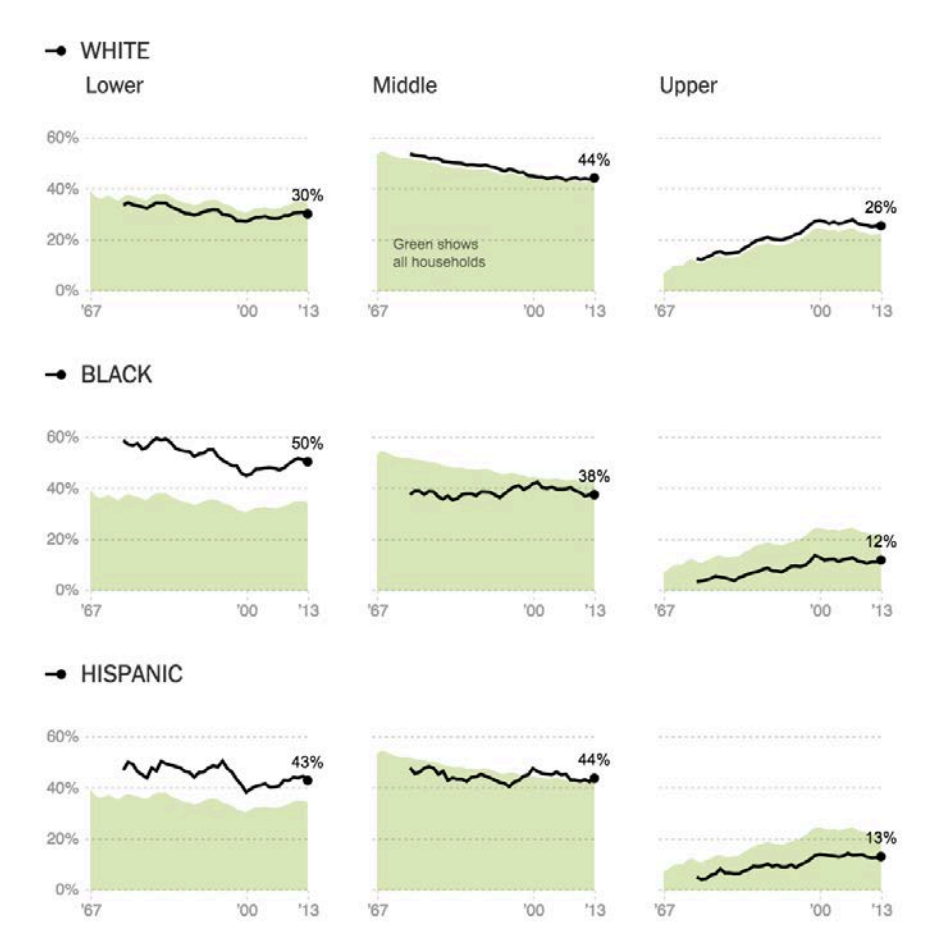

Zdroj: *New York Times,* The Upshot –The Shrinking Middle Class, 2015 [nytimes.com/interactive/2015/01/25/upshot/shrinking-middle-class.html](http://www.nytimes.com/interactive/2015/01/25/upshot/shrinking-middle-class.html?_r=0&abt=0002&abg=0)

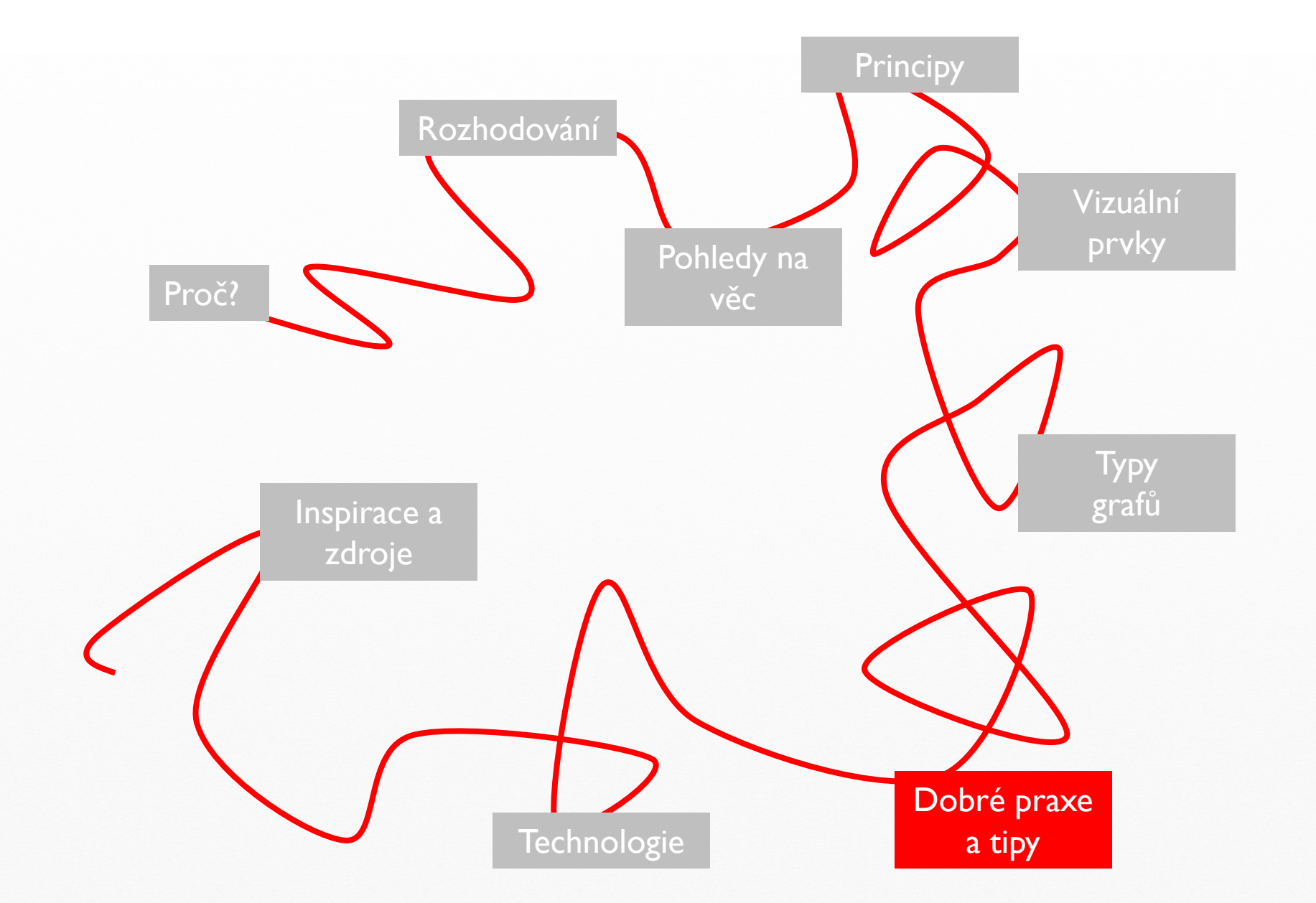

#### Dobré praxe

- Výchozí prvky je často třeba změnit: barvy, rozsah os, popisky
- Nedatové prvky nesou význam: barvy, délky os, řazení kategorií
- Některé ale lze vizuálně upozadit
- 3D prvky jsou matoucí
- Osa Y by měla začínat na nule pokud ne, upozorněte na to
- Popisky os a kategorií by měly být vodorovné a čitelné
- Legendy nejsou vždy potřeba a nejlepší je integrovat je s daty
- Pozor na barvoslepost (červená zelená); lze otestovat online
- Půjde to vytisknout černobíle?

## Dobré rady

- Omezte množství kategorií, pokud detaily nejsou zásadní
- Zvýrazněte, co je důležité
- Šetřete datovými popisky a desetinnými místy
- Ukažte, které body byly v datech (časové řady)
- Popis osy lze začlenit do nadpisu nebo podnadpisu
- Zařaďte kontextová data do pozadí (např. špagetový graf)
- Nadpis by měl vyjadřovat hlavní sdělení vizualizace
- Podnadpis může doplnit technické detaily
- Ne všechno musí být graf zvažte tabulku nebo kombinaci (sparkline, heatmap)
- Ukažte to někomu, kdo nezná vaše data a vaše závěry

#### Technické tipy: když Excel nestačí

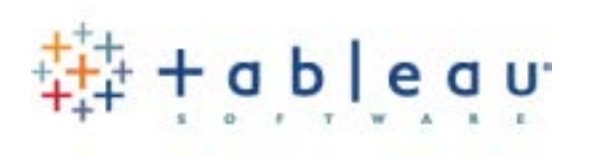

#### **Datawrapper**

Loqin / Sign Up

Create charts and maps in just four steps. This tool reduces the time you need to create visualizations from hours to minutes.

/ Try it now!

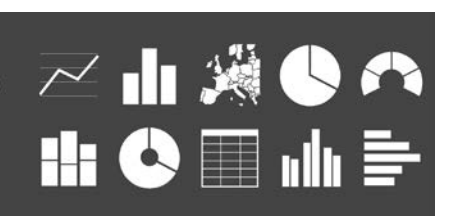

plotly

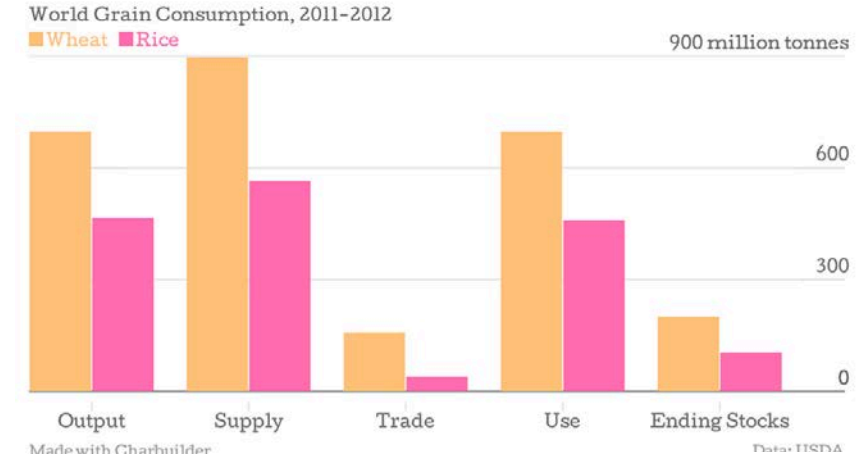

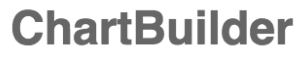

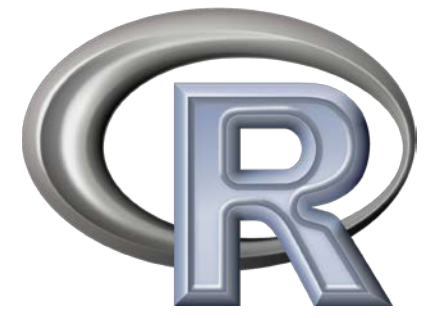

#### 1. Input your data

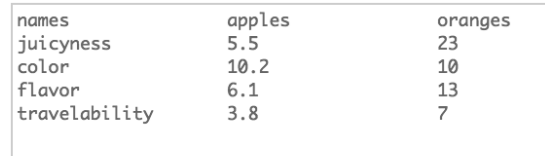

Závěrem

- Neexistuje jediný správný způsoby vizualizace
- Autor má zodpovědnost rozhodnout, co ukázat a jak
- Ale existují principy, kterých je třeba se držet.
- Stejně tak je třeba respektovat zákonitosti lidského vnímání.
- Vizualizace neexistují ve vakuu jsou součástí prezentace či dokumentu, a záleží na podání a stavbě celku

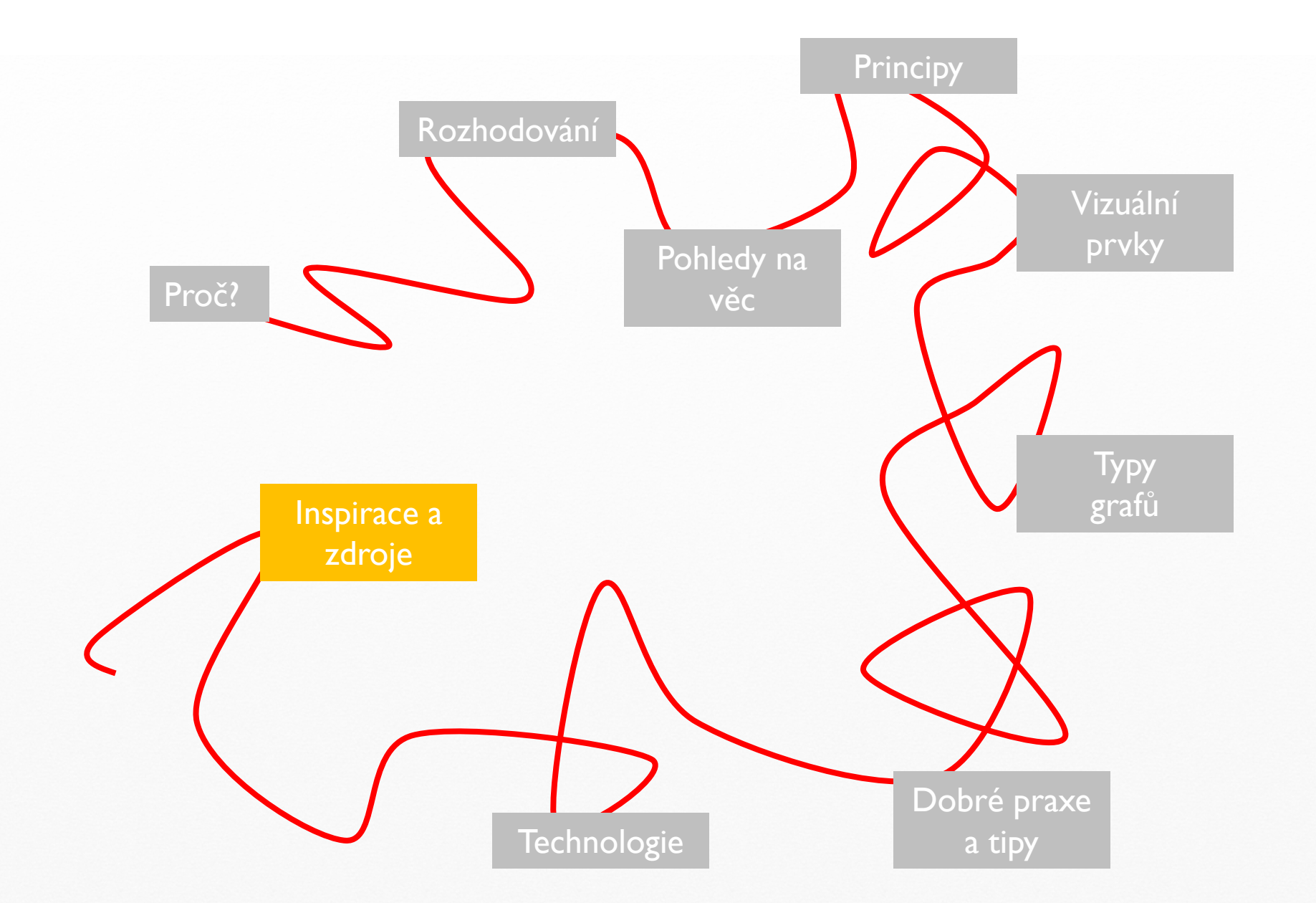

#### Autority a inspirace

Edward Tufte: knihy + [edwardtufte.com/tufte](http://www.edwardtufte.com/tufte/) Jacques Bertin *Semiology of Graphics* Jean -luc Dumont, *Trees Maps and Theorems*

Stephen Few [perceptualedge.com](http://www.perceptualedge.com/) Jonathan Schwabish [policyviz.com](http://policyviz.com/) Ann K. Emery [annkemery.com](http://annkemery.com/) Stephanie Evergreen [stephanieevergreen.com](http://stephanieevergreen.com/) Andy Kirk [visualisingdata.com](http://www.visualisingdata.com/) Robert Kosara [kosara.net](http://kosara.net/) Alberto Cairo [thefunctionalart.com](http://www.thefunctionalart.com/) The Economist [economist.com/blogs/graphicdetail](http://www.economist.com/blogs/graphicdetail) The New York Times **[@nytgraphics](https://twitter.com/nytgraphics)** + Gregor Aisch [vis4.net](http://vis4.net/) Guardian Data Blog [theguardian.com/datablog](http://theguardian.com/datablog) Financial Times Data Blog **[blogs.ft.com/ftdata](http://blogs.ft.com/ftdata)** Nathan Yau [flowingdata.com](http://flowingdata.com/) Hans Rosling [gapminder.org](http://www.gapminder.org/) Office of National Statistics (Velké Británie) [visual.ons.gov.uk](http://visual.ons.gov.uk/)

Český rozhlas DATA [rozhlas.cz/zpravy/data](http://www.rozhlas.cz/zpravy/data/) Tomáš Marek [blog.vizualizacedat.cz](http://blog.vizualizacedat.cz/)

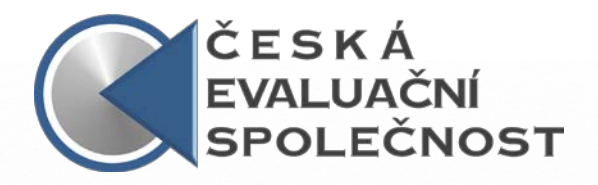

# **Děkuji za pozornost**

**Petr Bouchal Evaluační jednotka NOK petr.bouchal@mmr.cz @petrbouchal**

Heřmanova 22, 170 00 Praha 7, e-mail: ces@czecheval.cz, web: www.czecheval.cz